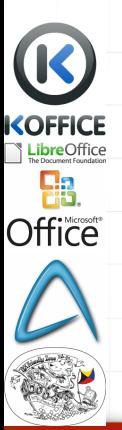

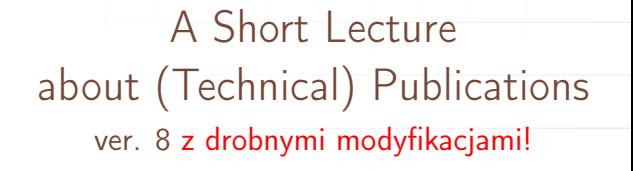

Wojciech Myszka

2022-01-14 11:48:01 +0100

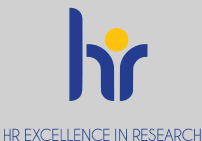

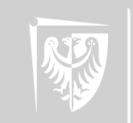

<span id="page-1-0"></span>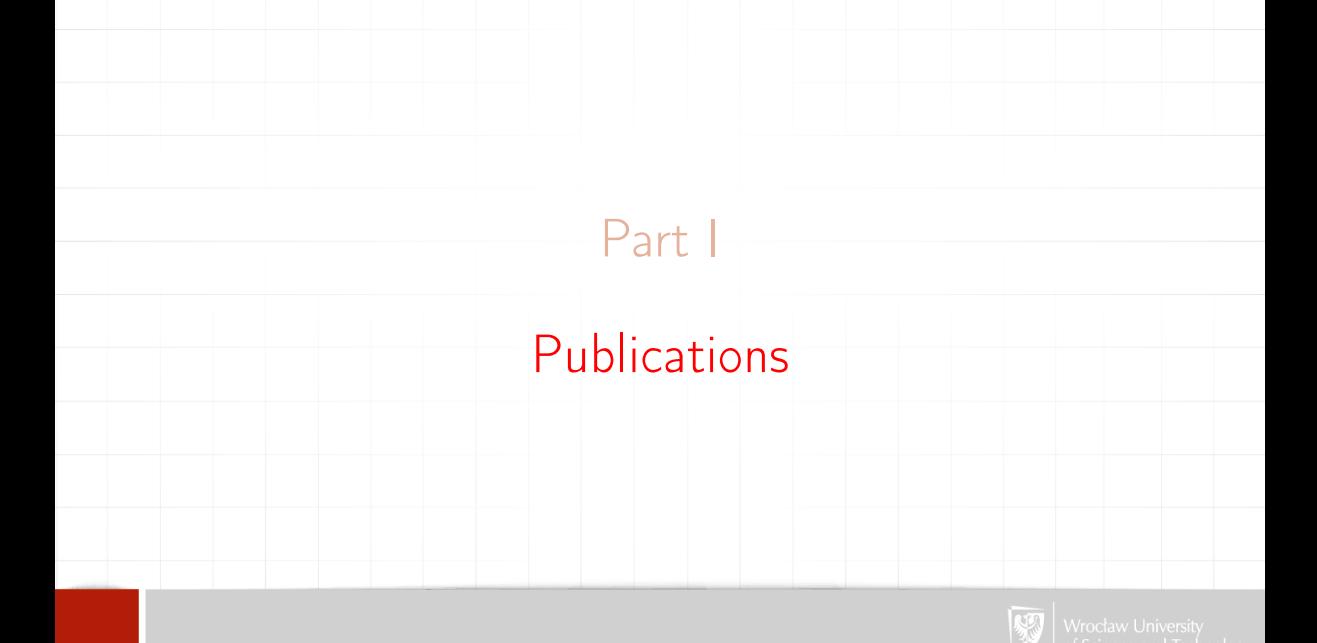

## Outline of Part I

#### [Technical publication](#page-3-0)

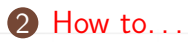

- [What to avoid](#page-11-0)
- [Hints for WYSIWYG users](#page-24-0)
- [Styles](#page-32-0)

#### [Illustrations](#page-42-0)

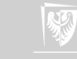

<span id="page-3-0"></span>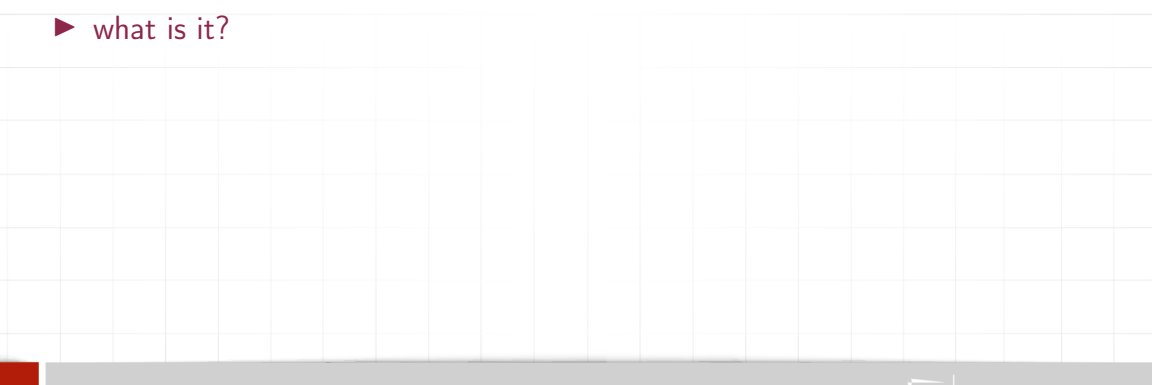

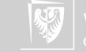

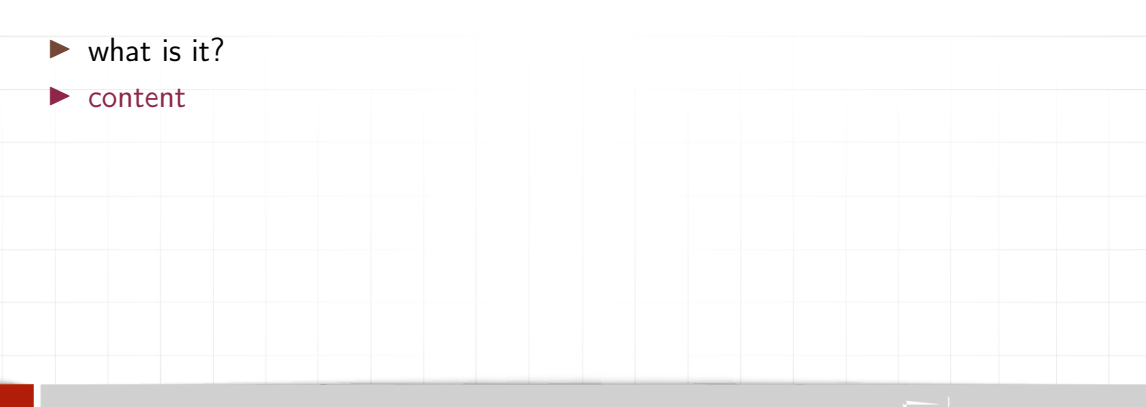

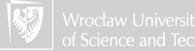

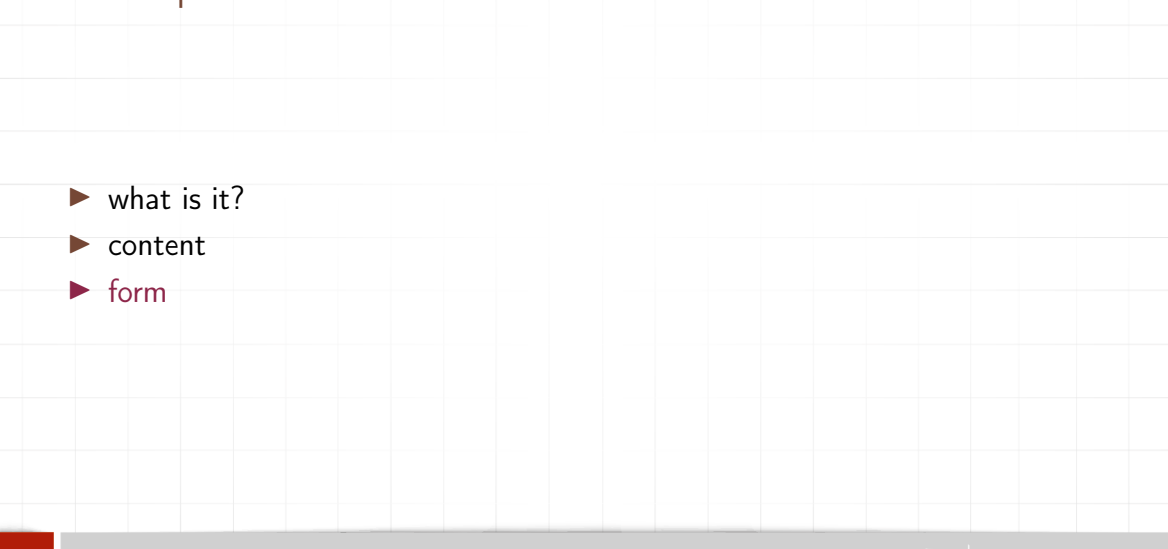

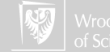

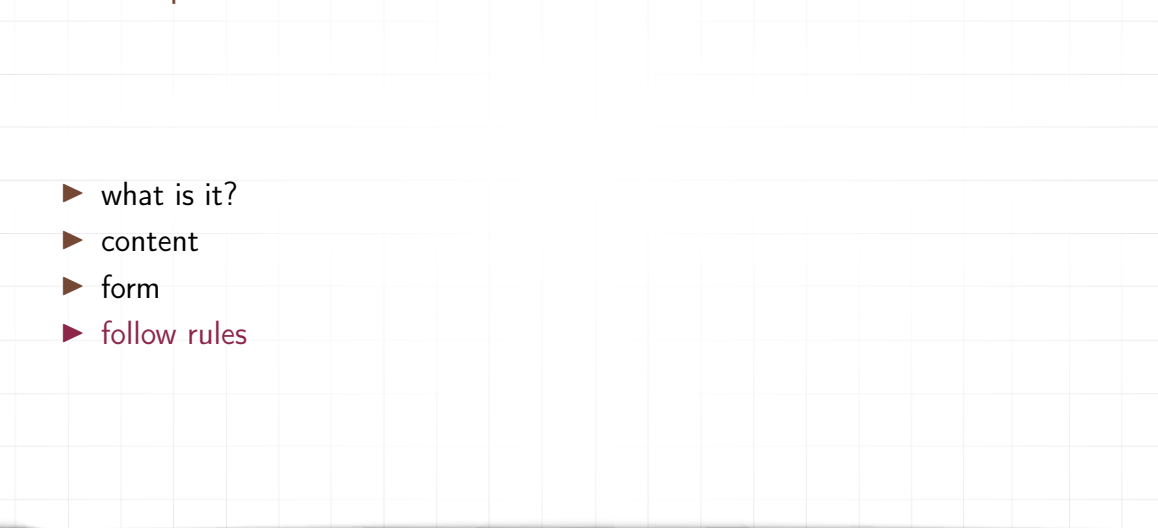

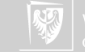

<span id="page-7-0"></span>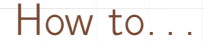

#### Three mistakes that people writing a publication should stop making? [\[3\]](#page-145-0)

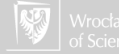

#### How to...

Three mistakes that people writing a publication should stop making? [\[3\]](#page-145-0) 1. Worrying too much about formatting and not enough about content.

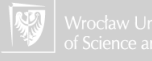

#### How to

Three mistakes that people writing a publication should stop making? [\[3\]](#page-145-0) 1. Worrying too much about formatting and not enough about content. 2. Worrying too much about formatting and not enough about content.

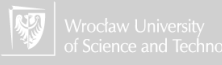

#### How to.

Three mistakes that people writing a publication should stop making? [\[3\]](#page-145-0)

- 1. Worrying too much about formatting and not enough about content.
- 2. Worrying too much about formatting and not enough about content.
- 3. Worrying too much about formatting and not enough about content.

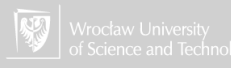

<span id="page-11-0"></span>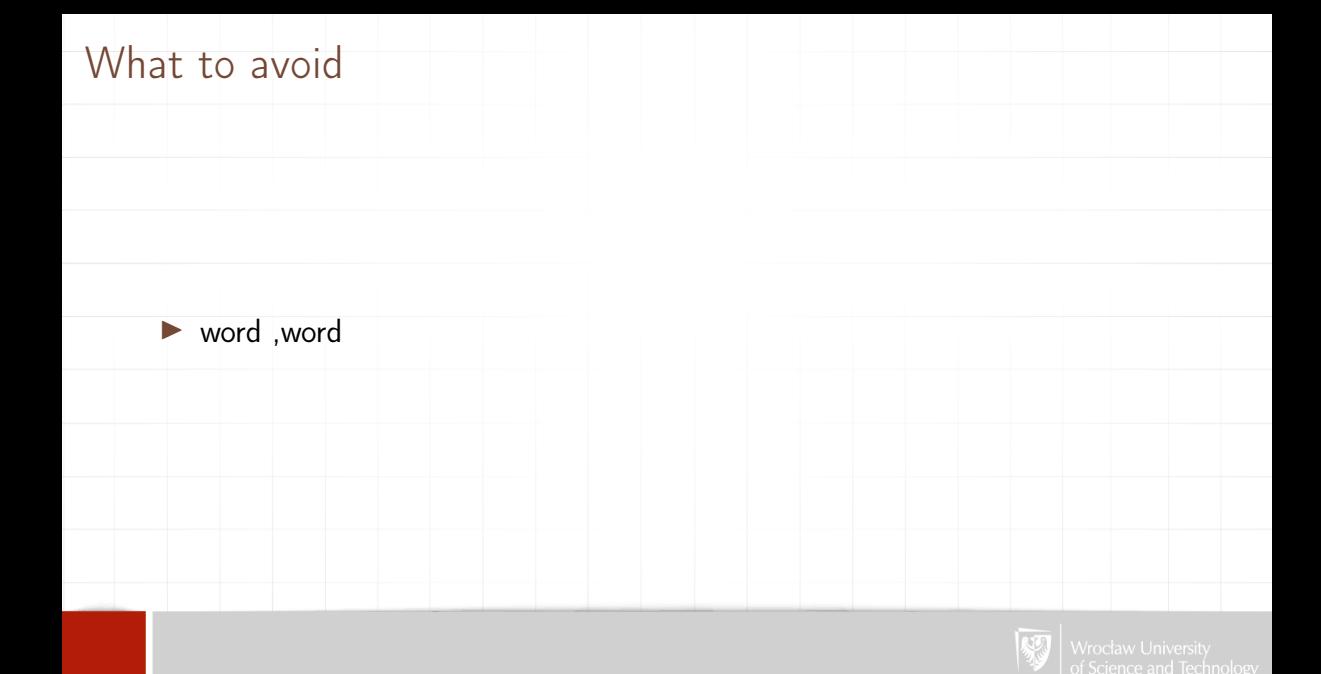

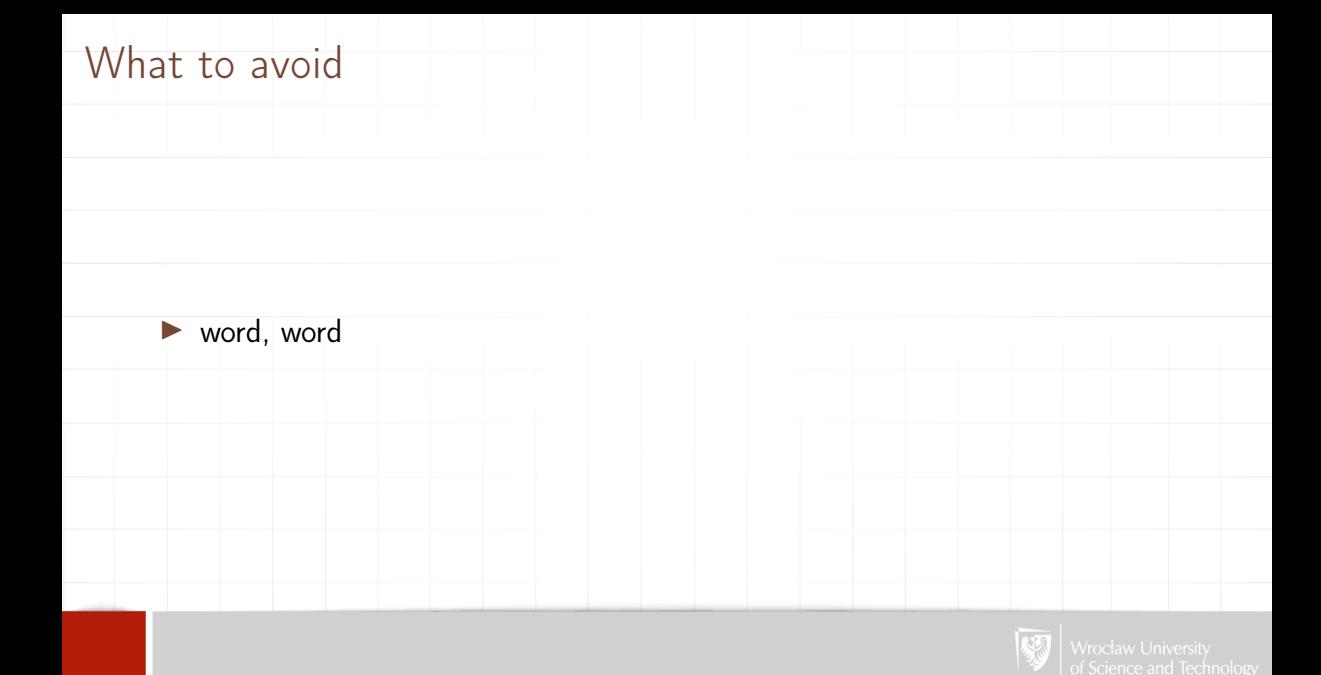

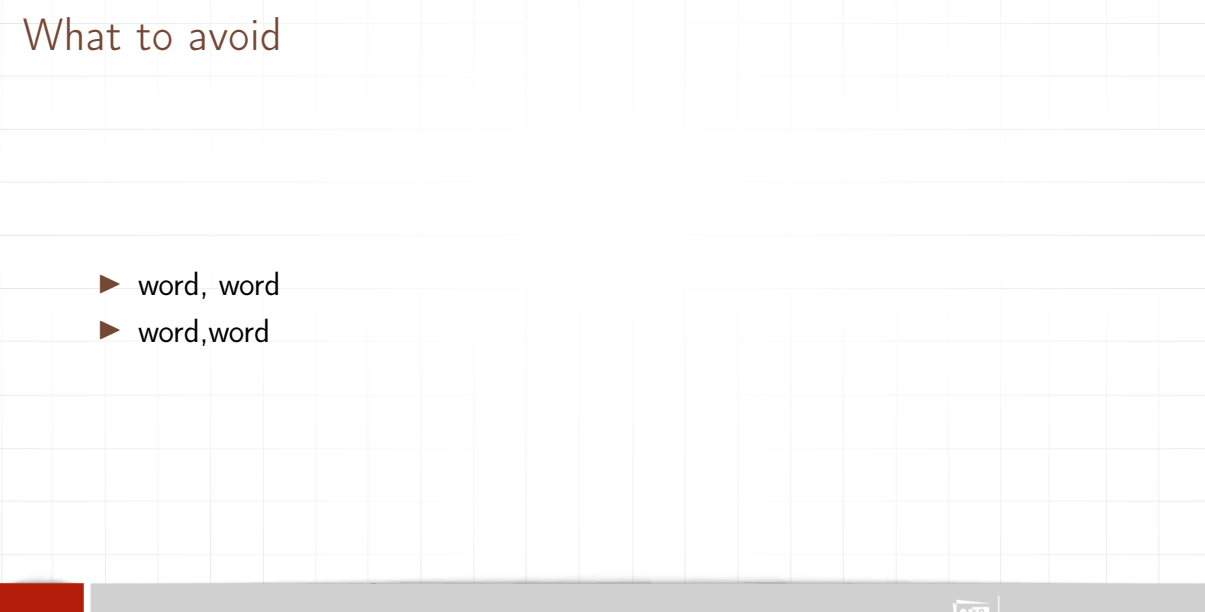

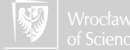

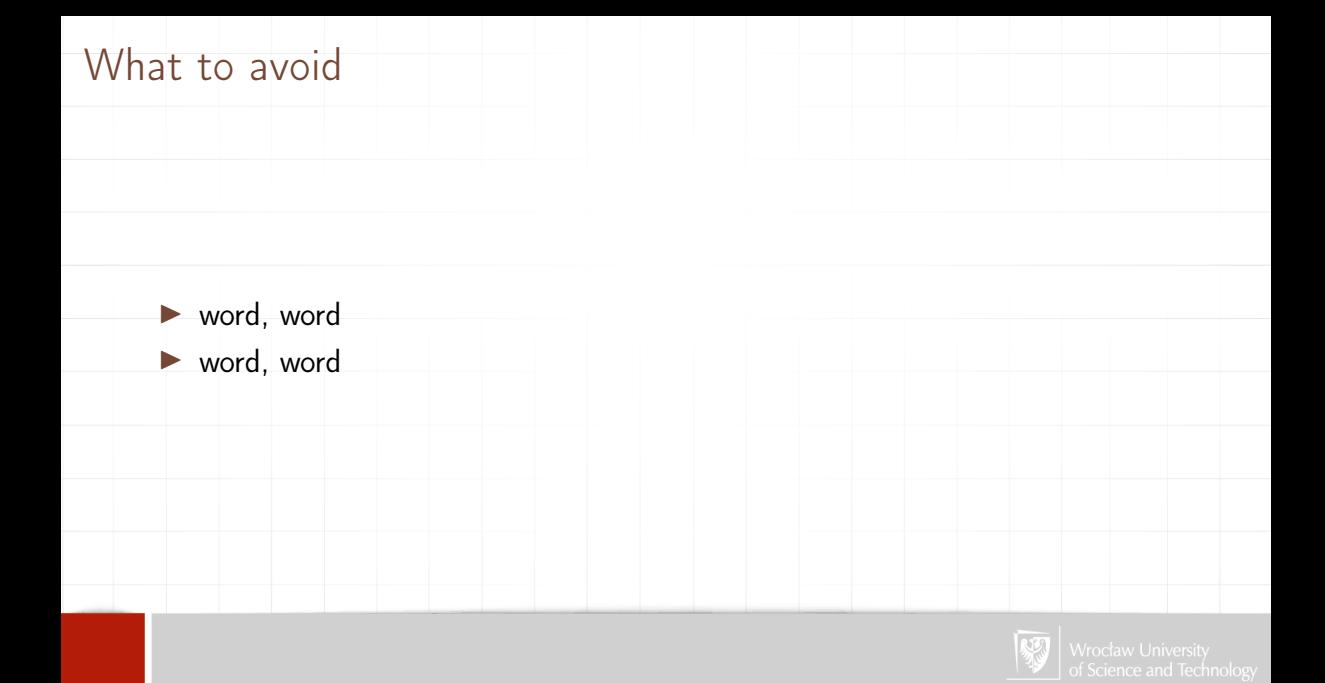

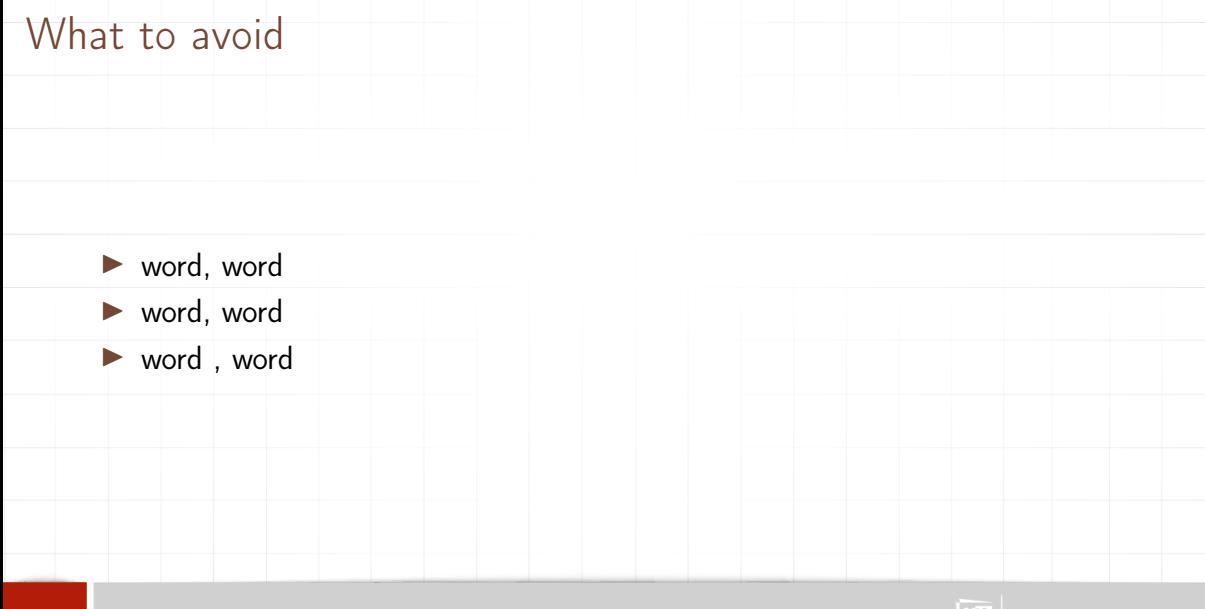

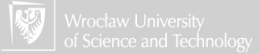

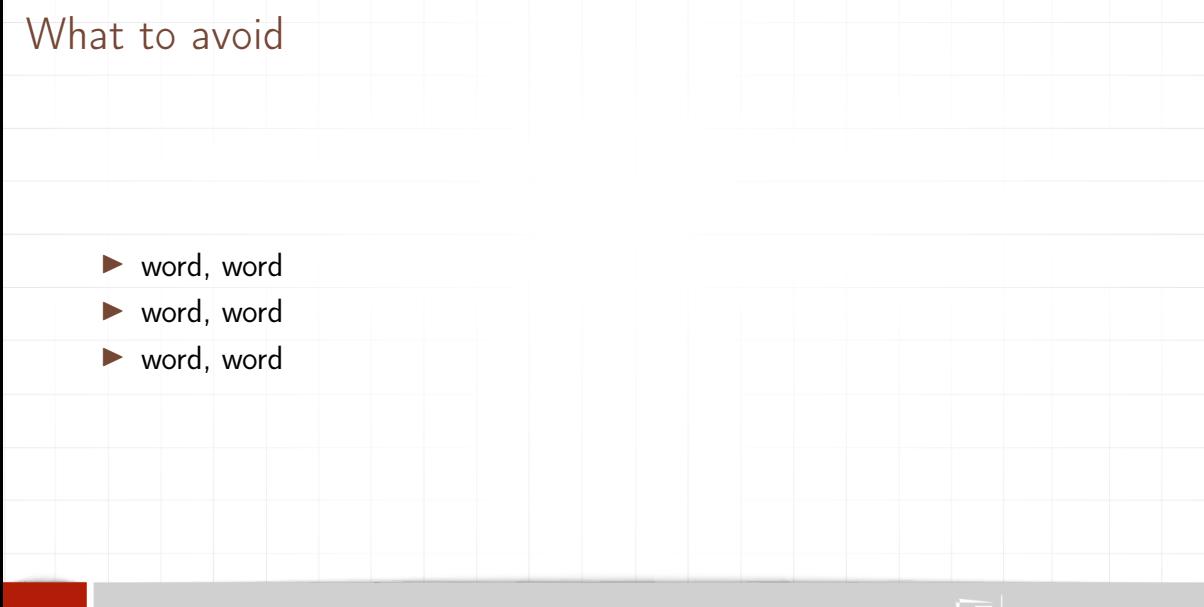

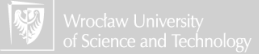

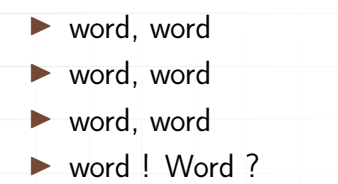

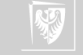

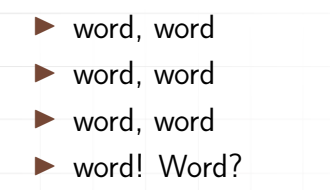

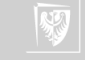

▶ word, word ▶ word, word ▶ word, word ▶ word! Word?  $\blacktriangleright$  (word word )

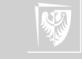

▶ word, word ▶ word, word ▶ word, word ▶ word! Word?  $\blacktriangleright$  (word word)

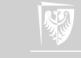

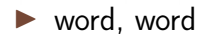

- ▶ word, word
- ▶ word, word
- ▶ word! Word?
- $\blacktriangleright$  (word word)
- ▶ multiple spaces between words (in MS Word, LibreOffice)

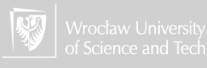

- ▶ word, word
- ▶ word, word
- ▶ word, word
- ▶ word! Word?
- $\blacktriangleright$  (word word)
- ▶ multiple spaces between words (in MS Word, LibreOffice)
- ▶ " as open and closing quotes

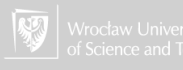

- ▶ word, word
- ▶ word, word
- ▶ word, word
- ▶ word! Word?
- $\blacktriangleright$  (word word)
- ▶ multiple spaces between words (in MS Word, LibreOffice)
- ▶ " as open and closing quotes
- ▶ "single" letters at the end of line (Polish only?)

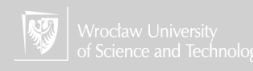

<span id="page-24-0"></span>▶ Switch off (with caution) as many "automatic features" as possible (artificial intelligence!).

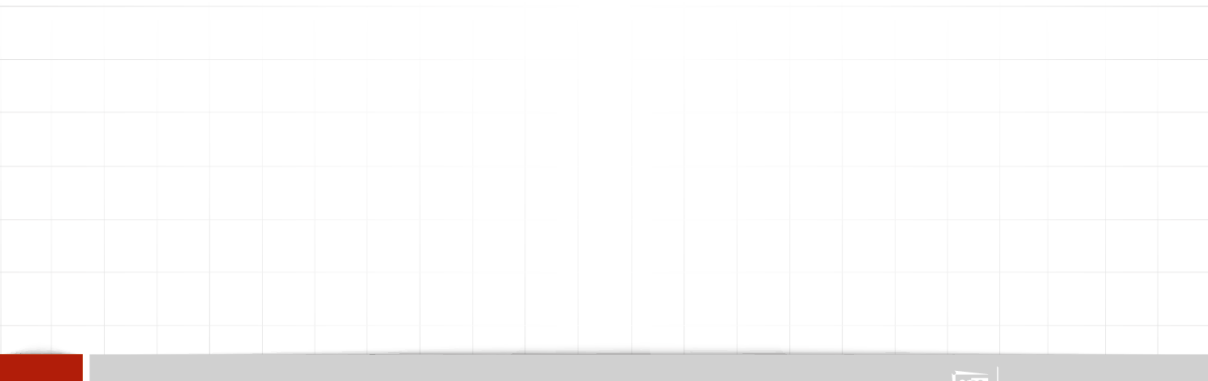

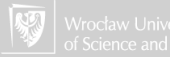

▶ Switch off (with caution) as many "automatic features" as possible (artificial intelligence!).

▶ Do not use simple "copy & paste" from web pages (and other formatted documents) into MSW, LO, PPT documents (use paste special unformatted text instead).

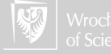

- ▶ Switch off (with caution) as many "automatic features" as possible (artificial intelligence!).
- ▶ Do not use simple "copy & paste" from web pages (and other formatted documents) into MSW, LO, PPT documents (use paste special unformatted text instead).
- ▶ Do not use "hard returns" at end of each line (MSW, LO). Hard return ends paragraph.

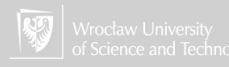

- ▶ Switch off (with caution) as many "automatic features" as possible (artificial intelligence!).
- ▶ Do not use simple "copy & paste" from web pages (and other formatted documents) into MSW, LO, PPT documents (use paste special unformatted text instead).
- ▶ Do not use "hard returns" at end of each line (MSW, LO). Hard return ends paragraph.
- $\triangleright$  Distinguish from  $-$  (and  $-$ , if possible) (hyphen, em-dash, en-dash).

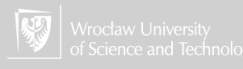

- ▶ Switch off (with caution) as many "automatic features" as possible (artificial intelligence!).
- ▶ Do not use simple "copy & paste" from web pages (and other formatted documents) into MSW, LO, PPT documents (use paste special unformatted text instead).
- ▶ Do not use "hard returns" at end of each line (MSW, LO). Hard return ends paragraph.
- $\triangleright$  Distinguish from  $-$  (and  $-$ , if possible) (hyphen, em-dash, en-dash).
- ▶ Avoid inserting objects via clipboard.

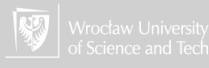

- ▶ Switch off (with caution) as many "automatic features" as possible (artificial intelligence!).
- ▶ Do not use simple "copy & paste" from web pages (and other formatted documents) into MSW, LO, PPT documents (use paste special unformatted text instead).
- ▶ Do not use "hard returns" at end of each line (MSW, LO). Hard return ends paragraph.
- $\triangleright$  Distinguish from  $-$  (and  $-$ , if possible) (hyphen, em-dash, en-dash).
- ▶ Avoid inserting objects via clipboard.
- ▶ Use styles!

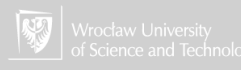

- ▶ Switch off (with caution) as many "automatic features" as possible (artificial intelligence!).
- ▶ Do not use simple "copy & paste" from web pages (and other formatted documents) into MSW, LO, PPT documents (use paste special unformatted text instead).
- ▶ Do not use "hard returns" at end of each line (MSW, LO). Hard return ends paragraph.
- $\triangleright$  Distinguish from  $-$  (and  $-$ , if possible) (hyphen, em-dash, en-dash).
- ▶ Avoid inserting objects via clipboard.
- ▶ Use styles!
- ▶ Mathematics formulas and symbols (in-line symbols).

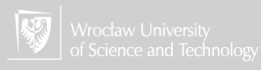

### Sometimes What You See Is All You Get (WYSIAYG)

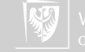

<span id="page-32-0"></span>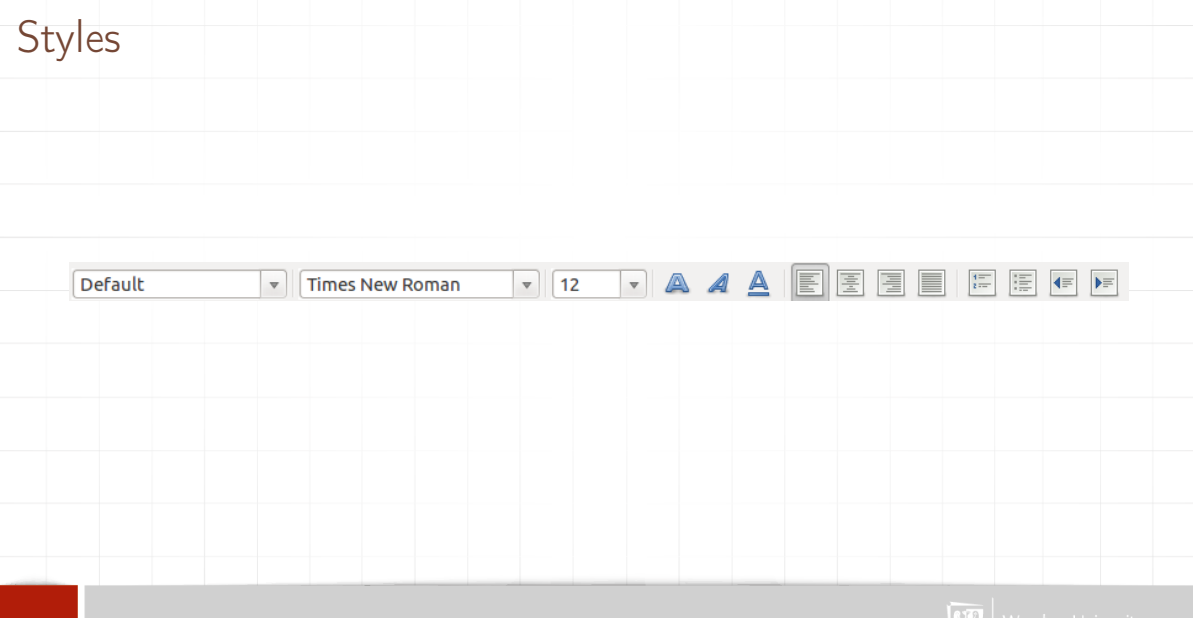

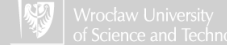

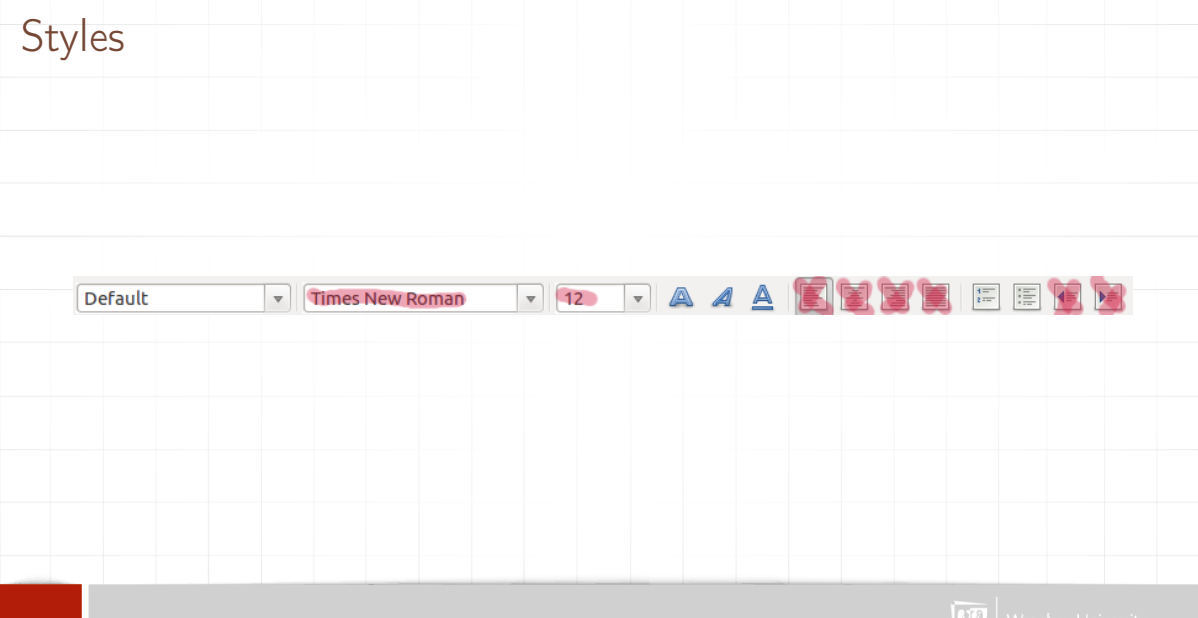

# Styles

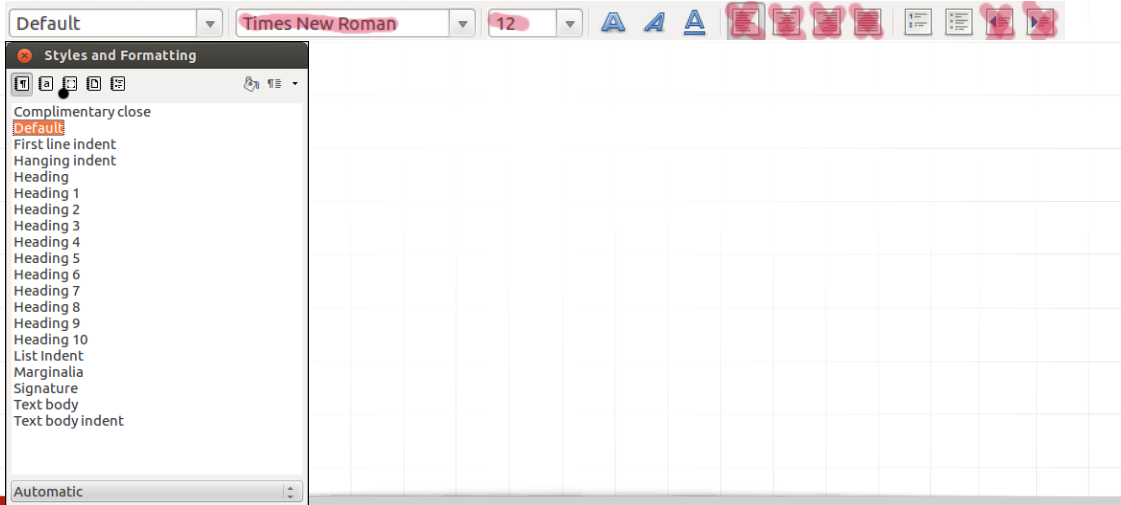

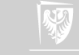

# Styles

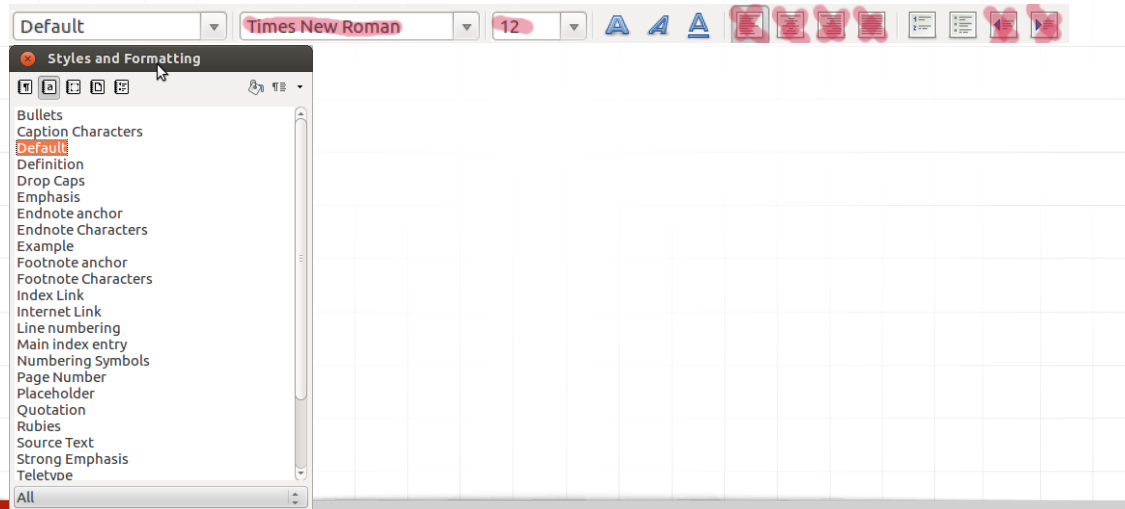

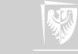
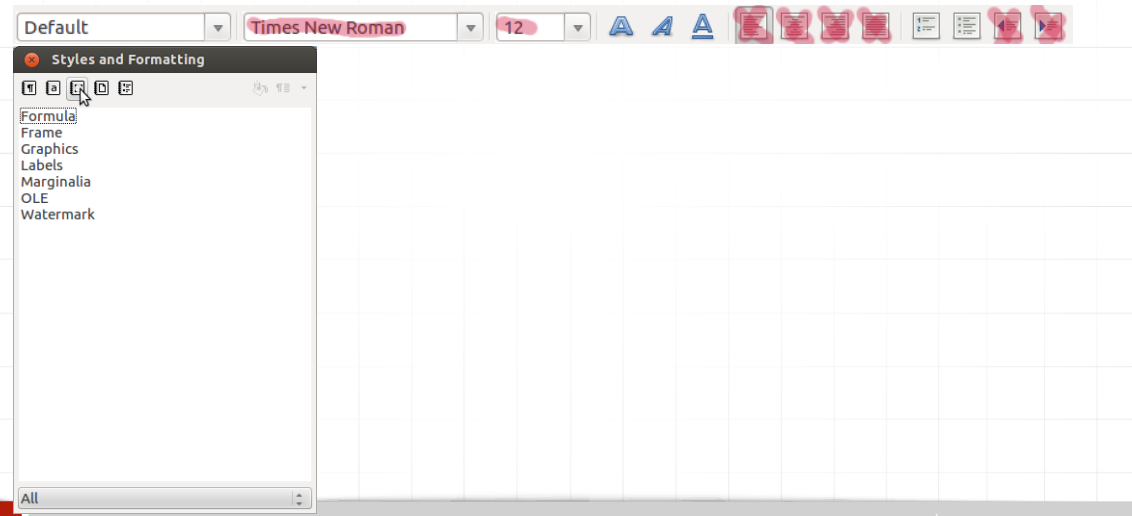

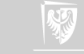

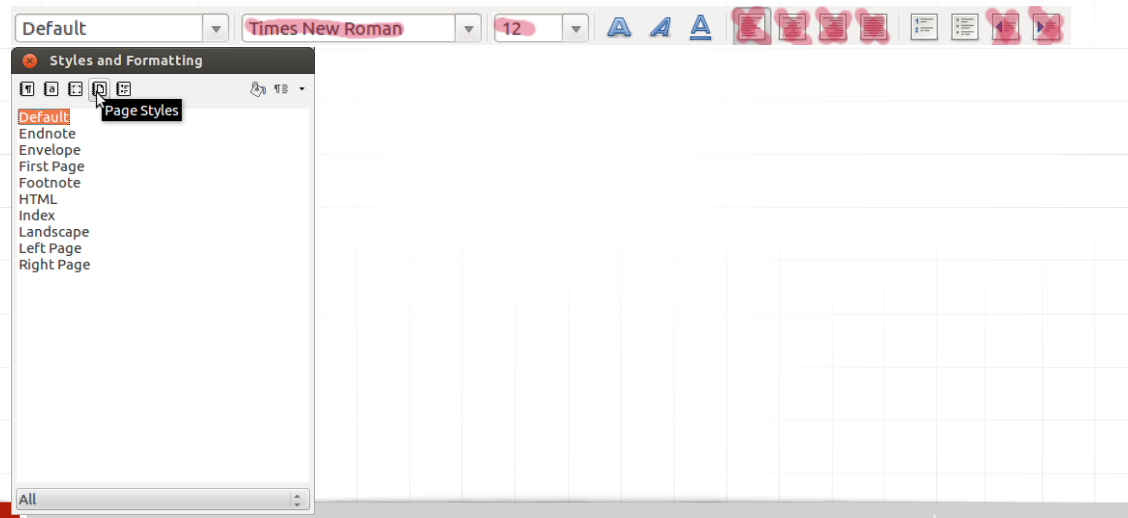

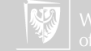

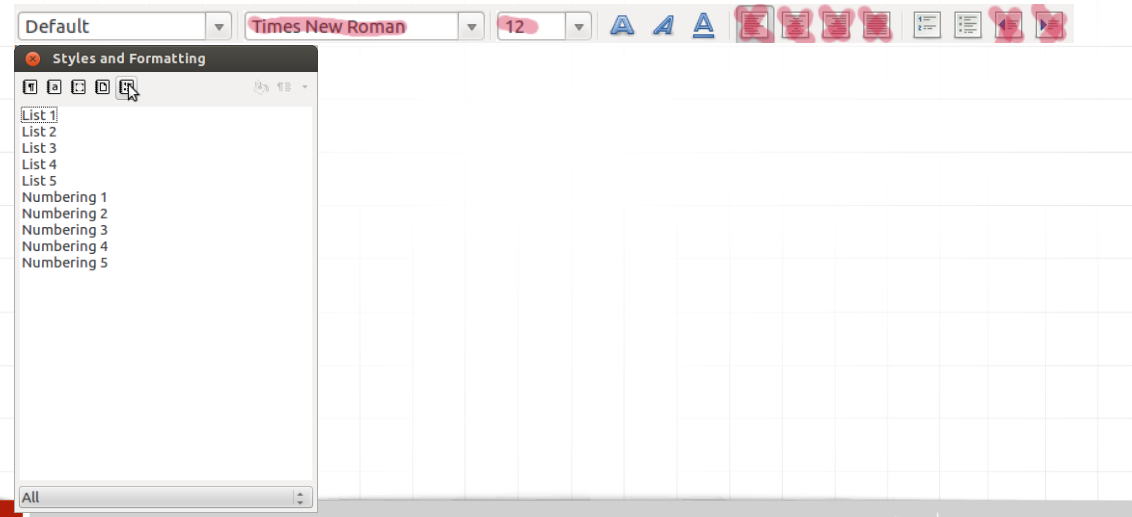

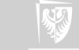

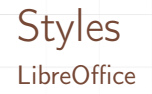

#### ▶ Character Styles

Use Character Styles to format single characters, or entire words and phrases. If you want, you can nest Character Styles.

#### ▶ Paragraph Styles

Use Paragraph Styles to format paragraphs, including the font type and size. You can also select the paragraph style to apply to the next paragraph.

#### ▶ Frame Styles

Use Frame Styles to format text and graphic frames.

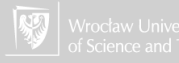

#### ▶ Page Styles

Use Page Styles to organize the structure of the document, and to add page numbers. You can also specify the page style to apply to the first page that follows after a page break.

#### ▶ Numbering Styles

Use Numbering Styles to format numbered or bulleted lists.

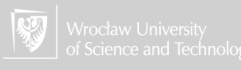

#### ▶ Paragraph styles.

Paragraph styles include not just font type and size but also formatting for a whole paragraph's text positioning and spacing. A paragraph style can be applied to one or more paragraphs.

#### ▶ Character styles

These are applied at the character level—to blocks of words and letters—rather than the paragraph level. An example would be an "emphasis" style that applies, say, both an underline and italic type.

#### $\blacktriangleright$  List styles and table styles

These two other types of styles provide a consistent look to tables and lists,

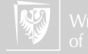

<span id="page-42-0"></span>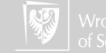

There are, in general, two types of graphic formats:

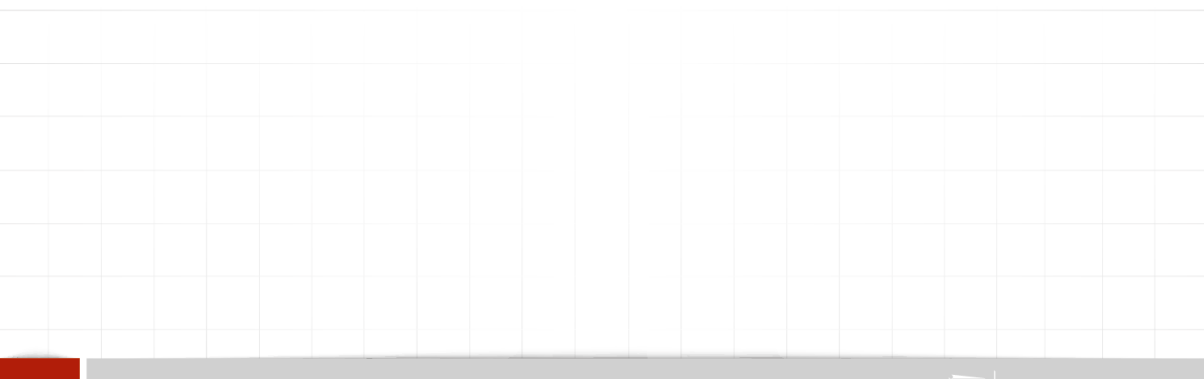

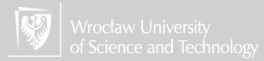

There are, in general, two types of graphic formats:

1. vector

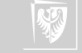

There are, in general, two types of graphic formats:

- 1. vector
- 2. bitmap

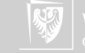

There are, in general, two types of graphic formats:

- 1. vector
- 2. bitmap

Very often illustrations are compressed. There are two types of compression:

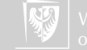

There are, in general, two types of graphic formats:

- 1. vector
- 2. bitmap

Very often illustrations are compressed. There are two types of compression:

1. lossy

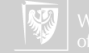

There are, in general, two types of graphic formats:

- 1. vector
- 2. bitmap

Very often illustrations are compressed. There are two types of compression:

- 1. lossy
- 2. lossless

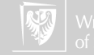

There are, in general, two types of graphic formats:

Very often illustrations are compressed. There are two types of compression:

- 1. vector
- 2. bitmap
	- 2. lossless ▶ Use vector graphics (eps, wmf, emf, pdf, svg) whenever possible (plots,

1. lossy

diagrams, simple colour drawings, . . . ).

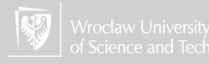

There are, in general, two types of graphic formats:

Very often illustrations are compressed. There are two types of compression:

- 1. vector
- 2. bitmap

1. lossy 2. lossless

- ▶ Use vector graphics (eps, wmf, emf, pdf, svg) whenever possible (plots, diagrams, simple colour drawings, . . . ).
- ▶ Use loss-less compression bitmap formats (png, gif, tif) whenever applicable (scans, simple colour drawings).

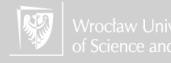

There are, in general, two types of graphic formats:

Very often illustrations are compressed. There are two types of compression:

- 1. vector
- 2. bitmap

1. lossy 2. lossless

- ▶ Use vector graphics (eps, wmf, emf, pdf, svg) whenever possible (plots, diagrams, simple colour drawings, . . . ).
- ▶ Use loss-less compression bitmap formats (png, gif, tif) whenever applicable (scans, simple colour drawings).
- $\triangleright$  Use jpg graphics only for colour or grey-scale photos.

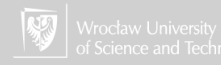

# JPG compression artifacts

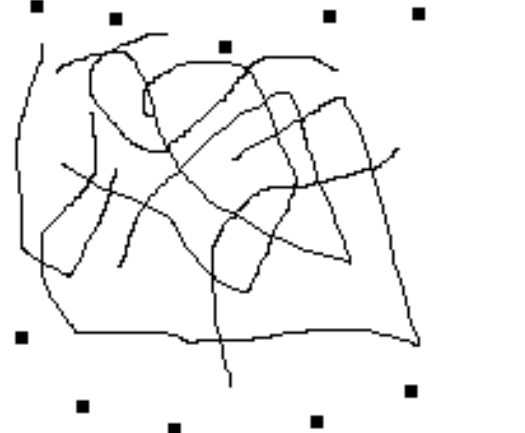

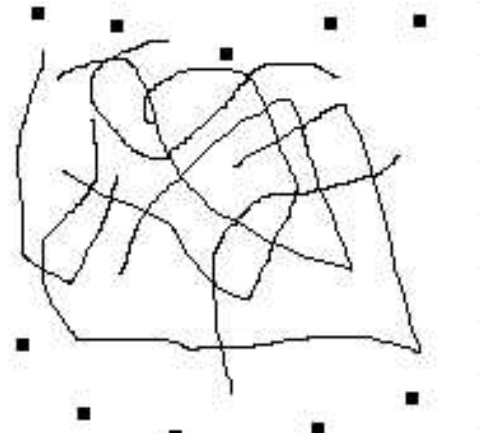

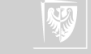

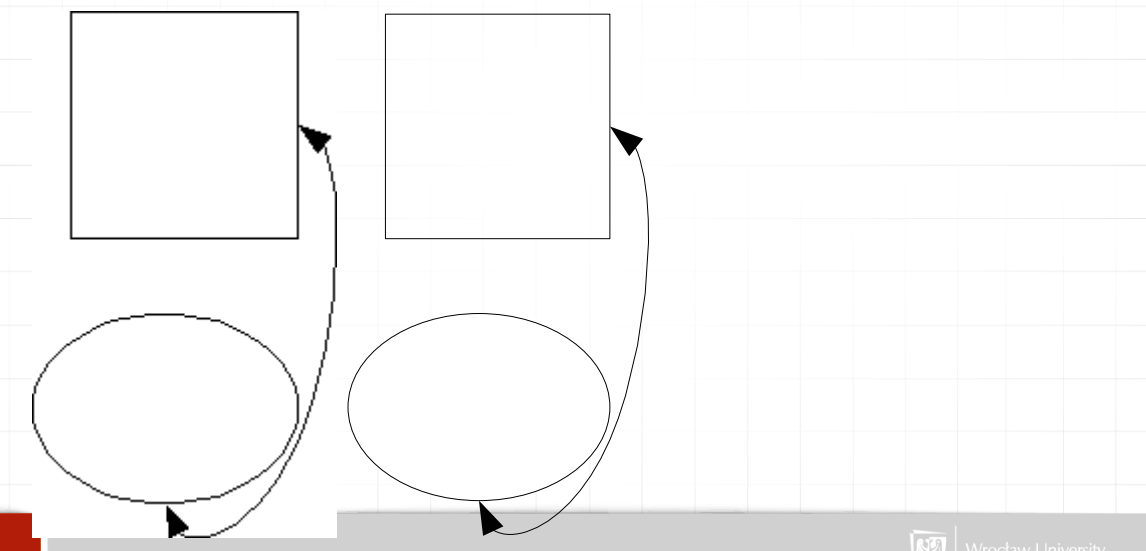

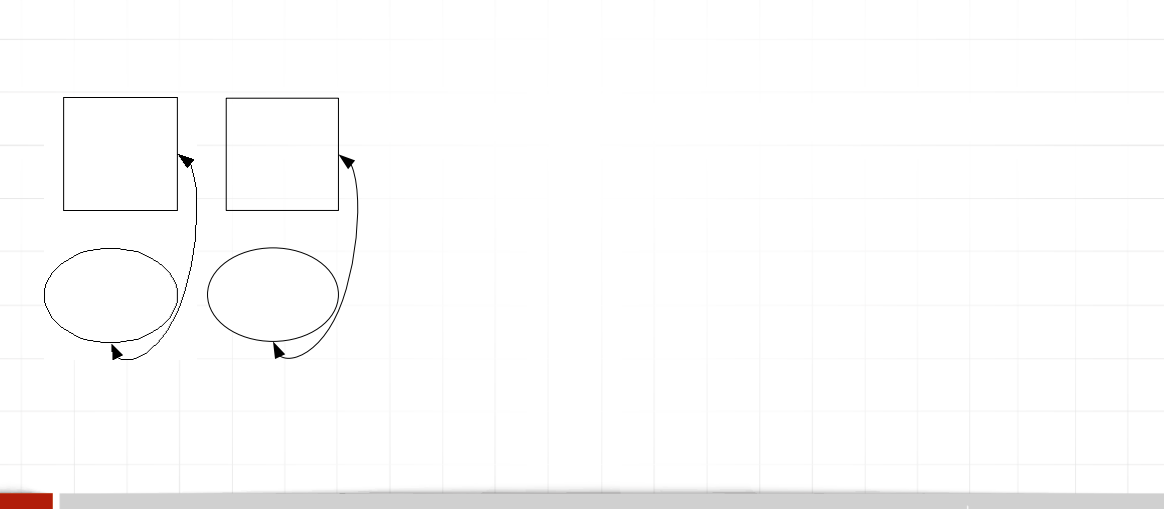

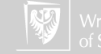

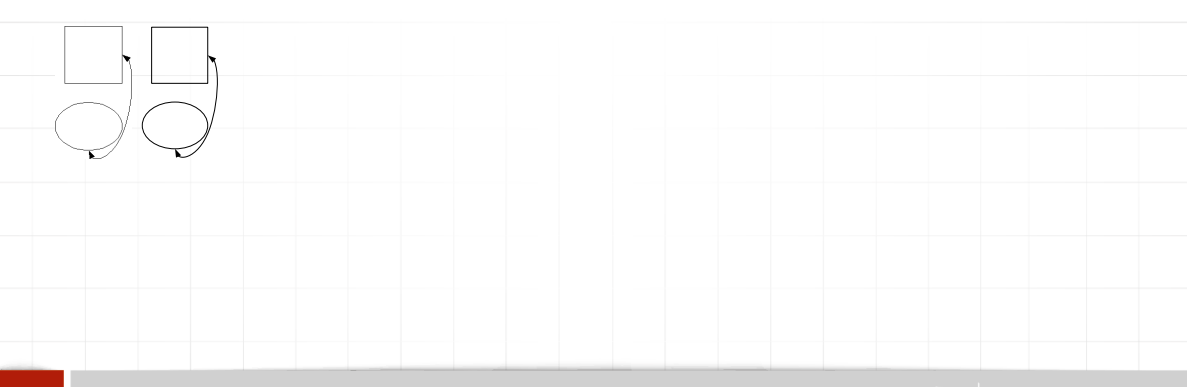

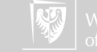

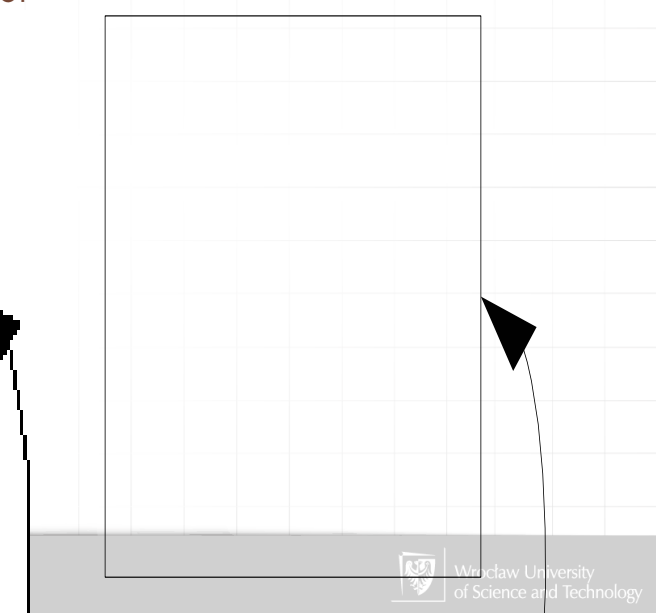

<span id="page-57-0"></span>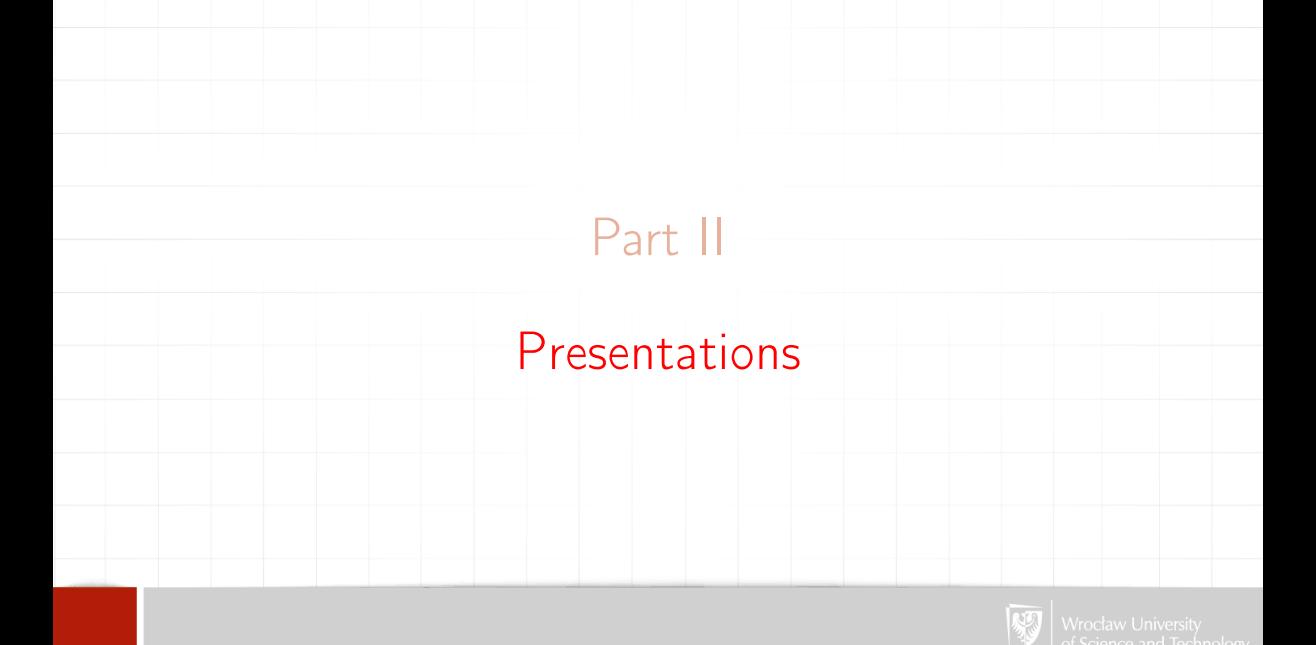

### **Outline**

#### [Technical publication](#page-3-0)

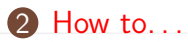

- [What to avoid](#page-11-0)
- [Hints for WYSIWYG users](#page-24-0)
- [Styles](#page-32-0)

#### [Illustrations](#page-42-0)

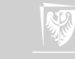

1. Don't give your paper (idea); the audience can't take it.

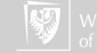

- 1. Don't give your paper (idea); the audience can't take it.
- 2. Do advertise your paper (idea).

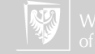

- 1. Don't give your paper (idea); the audience can't take it.
- 2. Do advertise your paper (idea).
- 3. Giving a good presentation is an art, requiring both practise and talent.

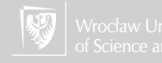

- 1. Don't give your paper (idea); the audience can't take it.
- 2. Do advertise your paper (idea).
- 3. Giving a good presentation is an art, requiring both practise and talent.
	- $\triangleright$  Describe simple examples rather than general results.

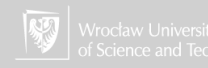

- 1. Don't give your paper (idea); the audience can't take it.
- 2. Do advertise your paper (idea).
- 3. Giving a good presentation is an art, requiring both practise and talent.
	- $\triangleright$  Describe simple examples rather than general results.
	- ▶ Don't use formalism.

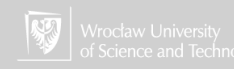

- 1. Don't give your paper (idea); the audience can't take it.
- 2. Do advertise your paper (idea).
- 3. Giving a good presentation is an art, requiring both practise and talent.
	- $\triangleright$  Describe simple examples rather than general results.
	- ▶ Don't use formalism.
	- $\blacktriangleright$  It is better to be inaccurate than incomprehensible.

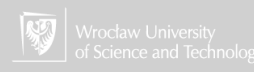

Presentation

How to say it?

1. Slides are effective.

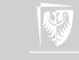

1. Slides are effective.

▶ Don't put too much on a slide – a picture of a thousand words is worthless.

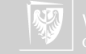

- 1. Slides are effective.
	- ▶ Don't put too much on a slide a picture of a thousand words is worthless.
	- ▶ Slides should be neat and legible.

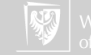

- 1. Slides are effective.
	- ▶ Don't put too much on a slide a picture of a thousand words is worthless.
	- $\triangleright$  Slides should be neat and legible.
	- ▶ A rapid sequence of slides has a hypnotic effect.

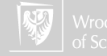

- 1. Slides are effective.
	- ▶ Don't put too much on a slide a picture of a thousand words is worthless.
	- $\triangleright$  Slides should be neat and legible.
	- $\triangleright$  A rapid sequence of slides has a hypnotic effect.
- 2. Time your talk. Remember that talking to an audience takes longer than talking to a mirror.

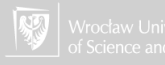

- 1. Slides are effective.
	- ▶ Don't put too much on a slide a picture of a thousand words is worthless.
	- $\triangleright$  Slides should be neat and legible.
	- $\triangleright$  A rapid sequence of slides has a hypnotic effect.
- 2. Time your talk. Remember that talking to an audience takes longer than talking to a mirror.
- 3. Good starting point is one slide  $=$  one minute of presentation.

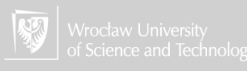

#### Presentation

You are now thinking: "All those dull speakers I've listened to should use these rules, but I don't need them because my talks are interesting." All those dull speakers are now thinking exactly the same thing. Read the rules again with the proper humility. They apply to everyone.

The only wisdom we can hope to acquire Is the wisdom of humility: humility is endless.

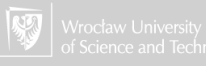
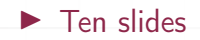

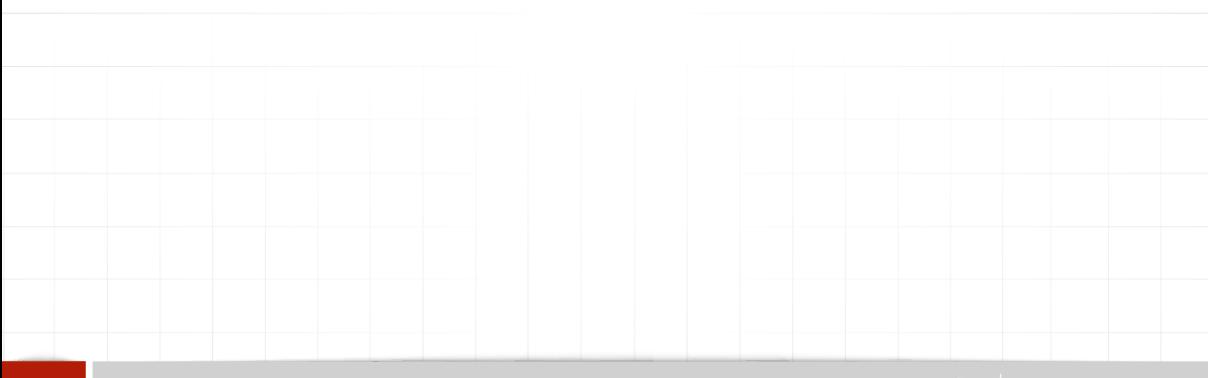

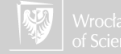

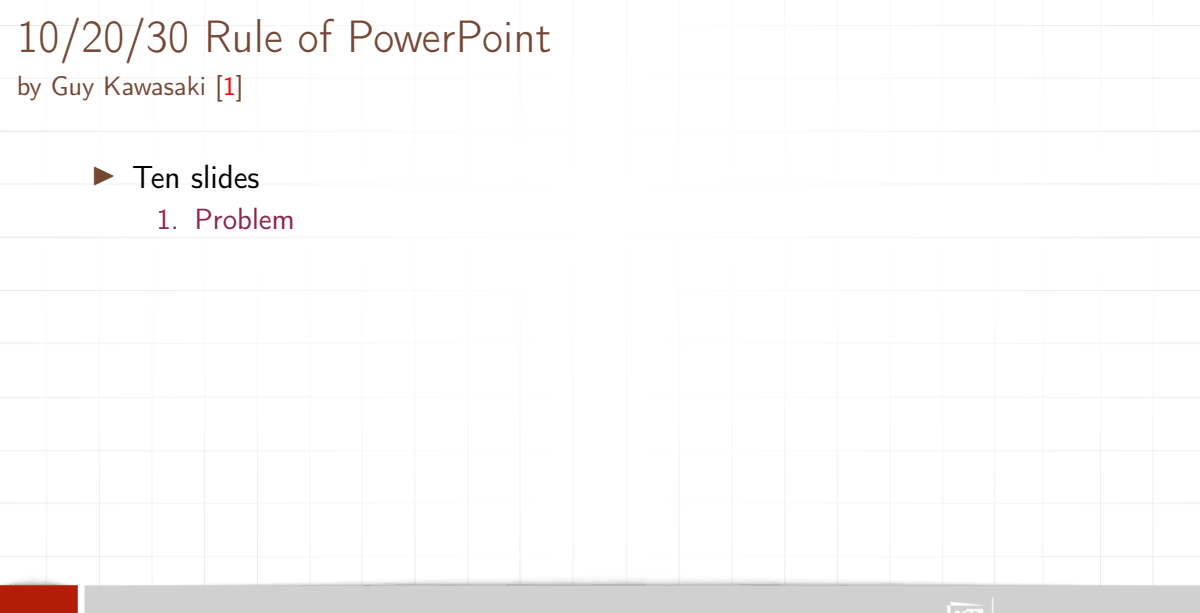

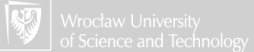

- 1. Problem
- 2. Your solution

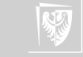

- 1. Problem
- 2. Your solution
- 3. Business model

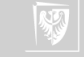

- 1. Problem
- 2. Your solution
- 3. Business model
- 4. Underlying magic/technology

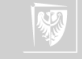

- 1. Problem
- 2. Your solution
- 3. Business model
- 4. Underlying magic/technology
- 5. Marketing and sales

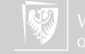

- 1. Problem
- 2. Your solution
- 3. Business model
- 4. Underlying magic/technology
- 5. Marketing and sales
- 6. Competition

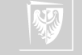

- 1. Problem
- 2. Your solution
- 3. Business model
- 4. Underlying magic/technology
- 5. Marketing and sales
- 6. Competition
- 7. Team

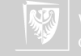

### ▶ Ten slides

- 1. Problem
- 2. Your solution
- 3. Business model
- 4. Underlying magic/technology
- 5. Marketing and sales
- 6. Competition
- 7. Team
- 8. Projections and milestones

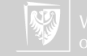

### ▶ Ten slides

- 1. Problem
- 2. Your solution
- 3. Business model
- 4. Underlying magic/technology
- 5. Marketing and sales
- 6. Competition
- 7. Team
- 8. Projections and milestones
- 9. Status and timeline

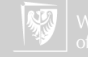

### ▶ Ten slides

- 1. Problem
- 2. Your solution
- 3. Business model
- 4. Underlying magic/technology
- 5. Marketing and sales
- 6. Competition
- 7. Team
- 8. Projections and milestones
- 9. Status and timeline
- 10. Summary and call to action

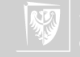

by Guy Kawasaki

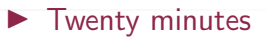

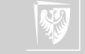

by Guy Kawasaki

#### $\blacktriangleright$  Twenty minutes

▶ You should give your ten slides in twenty minutes.

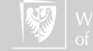

 $\blacktriangleright$  Twenty minutes

▶ You should give your ten slides in twenty minutes.

 $\triangleright$  If time slot is longer — you have forty minutes for discussion.

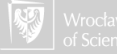

by Guy Kawasaki

#### $\blacktriangleright$  Twenty minutes

- ▶ You should give your ten slides in twenty minutes.
- $\blacktriangleright$  If time slot is longer you have forty minutes for discussion.

## ▶ Thirty-point font

The reason people use a small font is twofold:

If "thirty points," is too dogmatic: find out the age of the oldest person in your audience and divide it by two. That's your optimal font size.

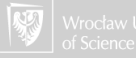

by Guy Kawasaki

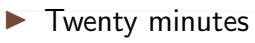

- ▶ You should give your ten slides in twenty minutes.
- $\blacktriangleright$  If time slot is longer you have forty minutes for discussion.
- ▶ Thirty-point font
	- The reason people use a small font is twofold:
		- $\triangleright$  first, that they don't know their material well enough;

If "thirty points," is too dogmatic: find out the age of the oldest person in your audience and divide it by two. That's your optimal font size.

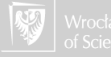

by Guy Kawasaki

#### $\blacktriangleright$  Twenty minutes

- ▶ You should give your ten slides in twenty minutes.
- $\blacktriangleright$  If time slot is longer you have forty minutes for discussion.
- ▶ Thirty-point font

The reason people use a small font is twofold:

- $\triangleright$  first, that they don't know their material well enough;
- $\triangleright$  second, they think that more text is more convincing.

If "thirty points," is too dogmatic: find out the age of the oldest person in your audience and divide it by two. That's your optimal font size.

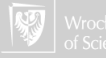

## Font sizes

▶ Some test Text 10 pt

- ▶ Some Test Text 13.6 pt
- ▶ Some Test Text 14.5 pt
- ▶ Some Test Text 18 pt
- ▶ Some Test Text 22 pt
- ▶ Some Test Text 25 pt ▶ Some Test Text 30 pt

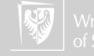

▶ Know your laptop.

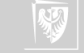

▶ Know your laptop.

▶ Try to connect projector before presentation.

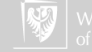

- ▶ Know your laptop.
- ▶ Try to connect projector before presentation.
- If you do not have access to the projector use monitor from a desktop.

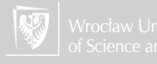

- ▶ Know your laptop.
- ▶ Try to connect projector before presentation.
- ▶ If you do not have access to the projector use monitor from a desktop.
- ▶ Know all settings.

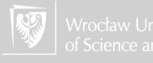

- ▶ Know your laptop.
- ▶ Try to connect projector before presentation.
- ▶ If you do not have access to the projector use monitor from a desktop.
- ▶ Know all settings.
- ▶ Try your presentation on another computer (not your own).

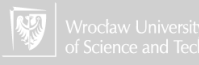

- ▶ Know your laptop.
- ▶ Try to connect projector before presentation.
- If you do not have access to the projector use monitor from a desktop.
- ▶ Know all settings.
- ▶ Try your presentation on another computer (not your own).
- ▶ Be prepared for everything (Murphy's law! "If anything can go wrong, it will")

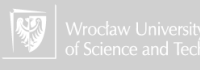

# What tools should I use?

#### 1. Search in the Internet.

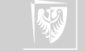

# What tools should I use?

- 1. Search in the Internet.
- 2. Check at Screen Presentation Tools [\[4\]](#page-146-0).

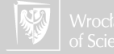

# What tools should I use?

- 1. Search in the Internet.
- 2. Check at Screen Presentation Tools [\[4\]](#page-146-0).
- 3. Choose LATEX & beamer.

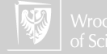

# What tools should Luse?

- 1. Search in the Internet.
- 2. Check at Screen Presentation Tools [\[4\]](#page-146-0).
- 3. Choose LAT<sub>F</sub>X & beamer.
- 4. Look at TEXpower (& LATEX) <http://texpower.sourceforge.net/>.

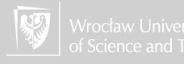

# What tools should Luse?

- 1. Search in the Internet.
- 2. Check at Screen Presentation Tools [\[4\]](#page-146-0).
- 3. Choose LATEX & beamer.
- 4. Look at TEXpower (& LATEX) <http://texpower.sourceforge.net/>.
- 5. Think about ConTFX.

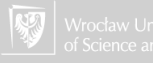

# What tools should Luse?

- 1. Search in the Internet.
- 2. Check at Screen Presentation Tools [\[4\]](#page-146-0).
- 3. Choose LATFX & beamer.
- 4. Look at TEXpower (& LATEX) <http://texpower.sourceforge.net/>.
- 5. Think about ConTFX.
- 6. And, as I know life, you will use PowerPoint. . .

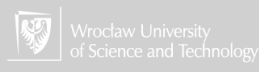

<span id="page-102-0"></span>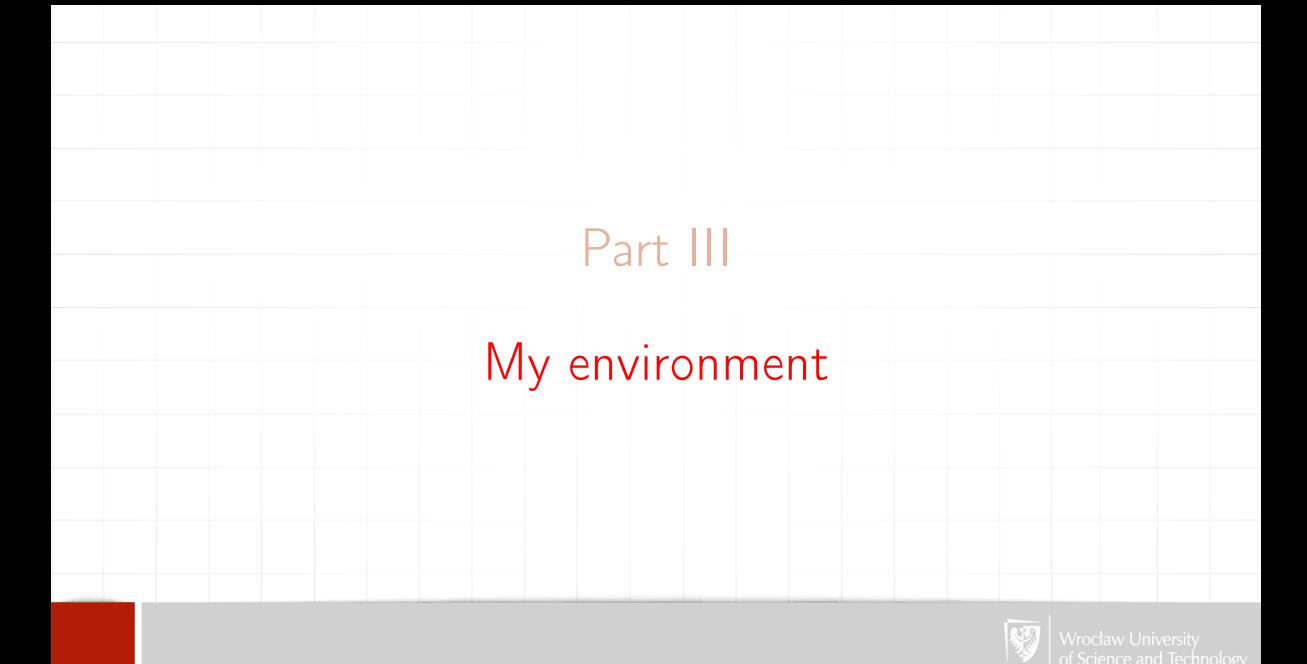

## My environment

- 1. Linux (now, it is Ubuntu) (Never more Windows!)
- 2. T<sub>F</sub>XLive.
- 3. tex4ht (conversion to HTML, LO).
- 4. beamer (presentations).
- 5. hyperref ("clickable" PDF)
- 6. LibreOffice (conversion LO  $\leftrightarrow$  .doc; conversion LO  $\rightarrow$  LHFX).
- 7. editor: texworks (Linux).
- 8. ps/eps/pdf manipulating and conversion tools.

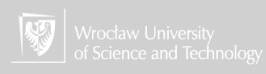

<span id="page-104-0"></span>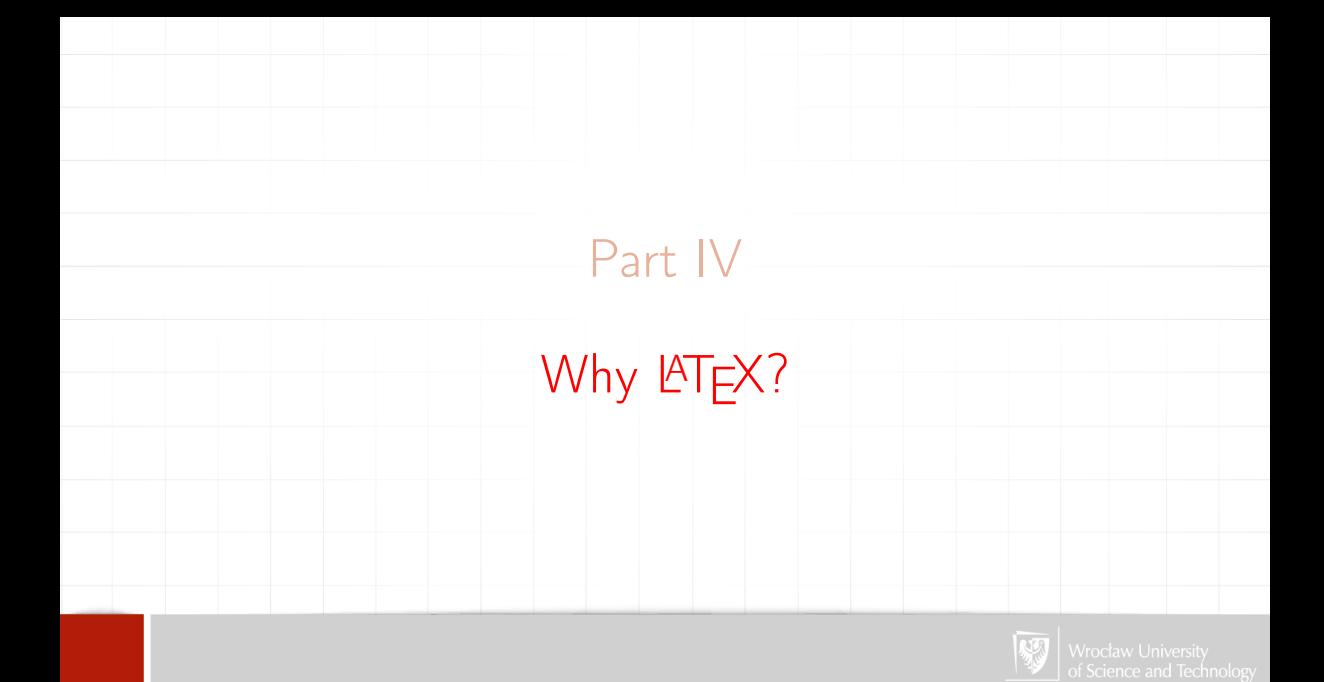

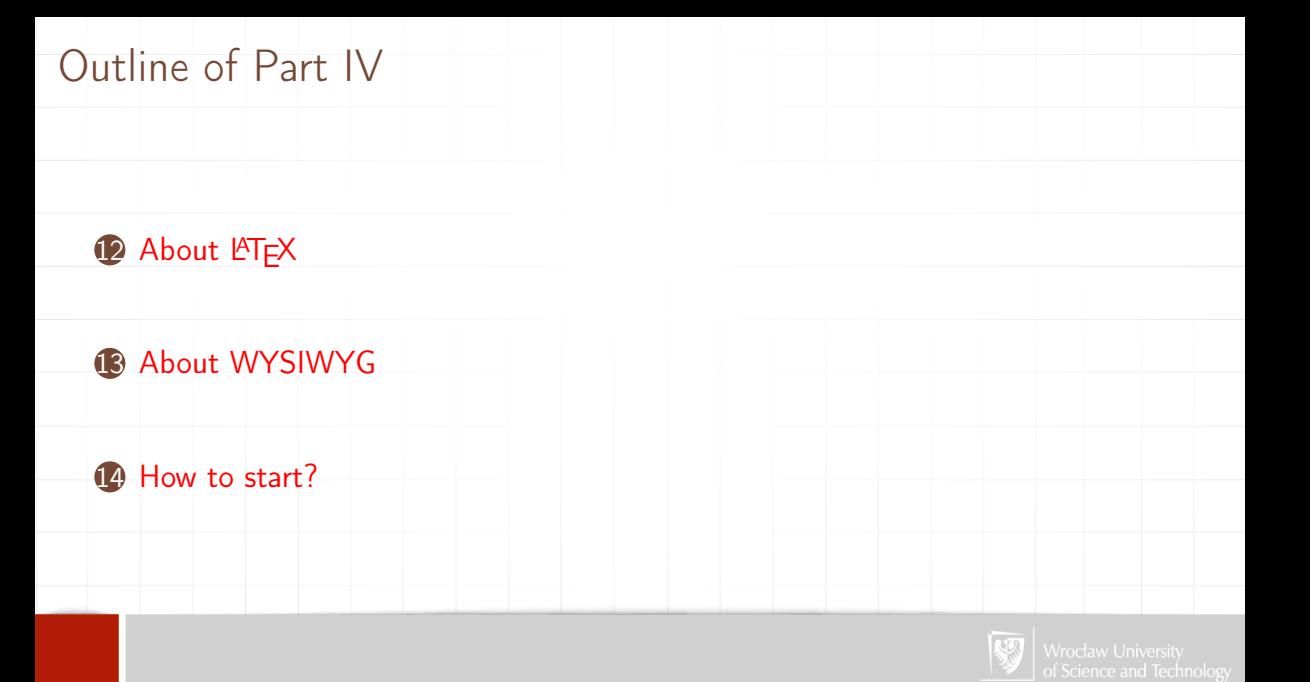

# <span id="page-106-0"></span>About LAT<sub>E</sub>X

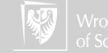

# About LATEX

#### Pros

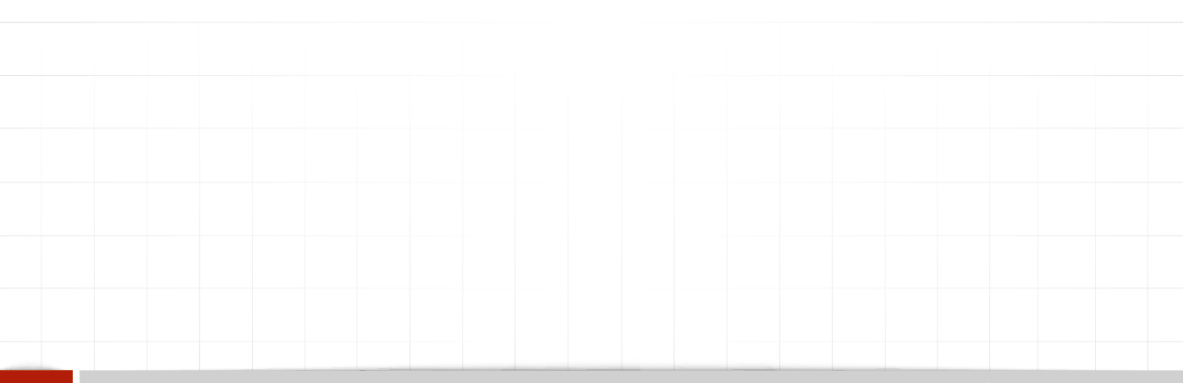

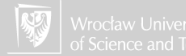
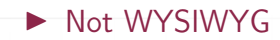

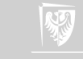

#### Pros

**Not WYSIWYG** 

▶ relatively easy mathematics

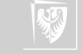

- **Not WYSIWYG**
- $\blacktriangleright$  relatively easy mathematics
- $\blacktriangleright$  styles

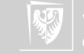

- **Not WYSIWYG**
- $\blacktriangleright$  relatively easy mathematics
- $\blacktriangleright$  styles
- ▶ good separation between content and form

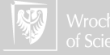

- **Not WYSIWYG**
- $\blacktriangleright$  relatively easy mathematics
- $\blacktriangleright$  styles
- ▶ good separation between content and form
- ▶ portability

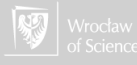

#### Pros

- **Not WYSIWYG**
- $\blacktriangleright$  relatively easy mathematics
- $\blacktriangleright$  styles
- ▶ good separation between content and form
- ▶ portability

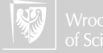

# About LAT<sub>F</sub>X

- **Not WYSIWYG**
- $\blacktriangleright$  relatively easy mathematics
- $\blacktriangleright$  styles
- ▶ good separation between content and form
- ▶ portability

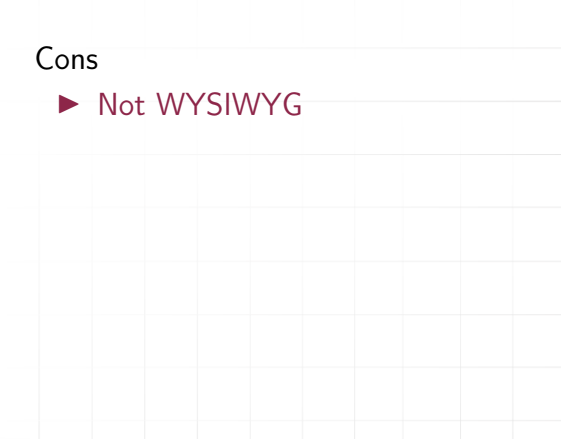

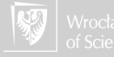

# About LAT<sub>F</sub>X

#### Pros

- ▶ Not WYSIWYG
- $\blacktriangleright$  relatively easy mathematics
- $\blacktriangleright$  styles
- ▶ good separation between content and form
- $\blacktriangleright$  portability

- ▶ Not WYSIWYG
- $\blacktriangleright$  relatively difficult

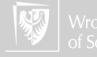

# About LAT<sub>F</sub>X

#### Pros

- ▶ Not WYSIWYG
- $\blacktriangleright$  relatively easy mathematics
- $\blacktriangleright$  styles
- ▶ good separation between content and form
- $\blacktriangleright$  portability

- ▶ Not WYSIWYG
- $\blacktriangleright$  relatively difficult
- ▶ need some skill to modify layout

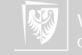

# About **AT<sub>F</sub>X**

#### Pros

- ▶ Not WYSIWYG
- $\blacktriangleright$  relatively easy mathematics
- $\blacktriangleright$  styles
- ▶ good separation between content and form
- $\blacktriangleright$  portability

- ▶ Not WYSIWYG
- $\blacktriangleright$  relatively difficult
- ▶ need some skill to modify layout
- $\triangleright$  not so popular

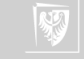

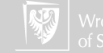

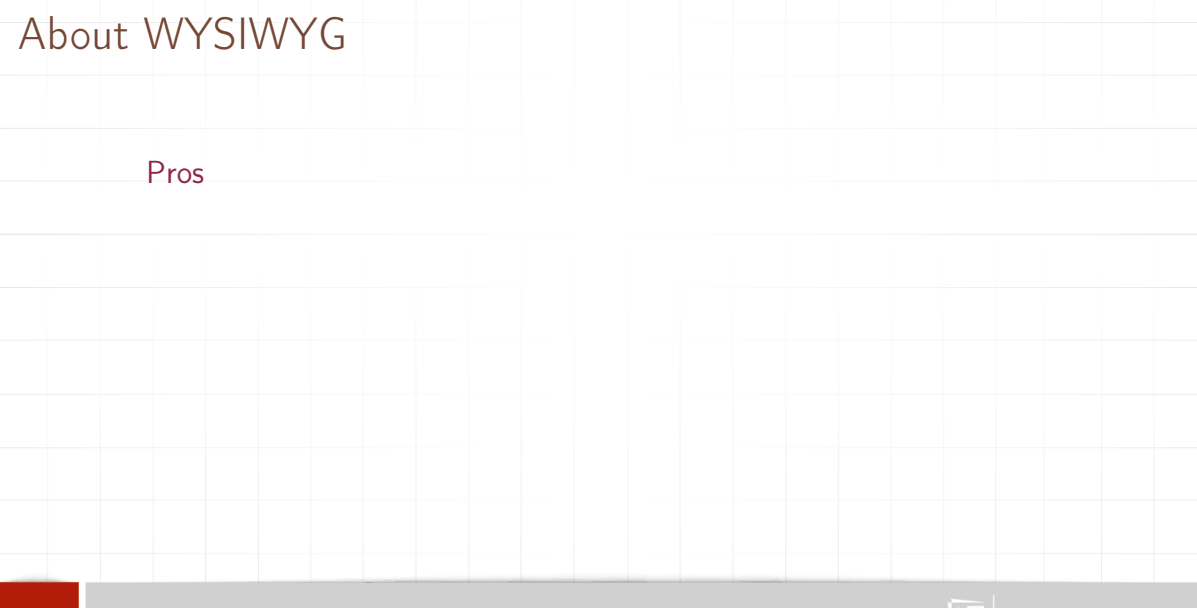

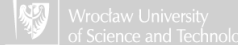

#### Pros

▶ WYSIWYG

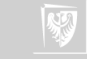

- ▶ WYSIWYG
- $\blacktriangleright$  relatively easy

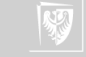

- ▶ WYSIWYG
- $\blacktriangleright$  relatively easy
- ▶ relatively easy to modify layout

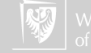

- ▶ WYSIWYG
- $\blacktriangleright$  relatively easy
- ▶ relatively easy to modify layout
- ▶ very popular

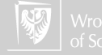

- ▶ WYSIWYG
- $\blacktriangleright$  relatively easy
- ▶ relatively easy to modify layout
- $\blacktriangleright$  very popular
- ▶ objects embedded via clipboard

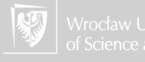

#### Pros

- ▶ WYSIWYG
- $\blacktriangleright$  relatively easy
- ▶ relatively easy to modify layout
- $\blacktriangleright$  very popular
- ▶ objects embedded via clipboard

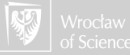

#### Pros

- ▶ WYSIWYG
- $\blacktriangleright$  relatively easy
- ▶ relatively easy to modify layout
- $\blacktriangleright$  very popular
- ▶ objects embedded via clipboard

# Cons ▶ WYSIWYG

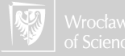

- ▶ WYSIWYG
- $\blacktriangleright$  relatively easy
- ▶ relatively easy to modify layout
- $\blacktriangleright$  very popular
- ▶ objects embedded via clipboard

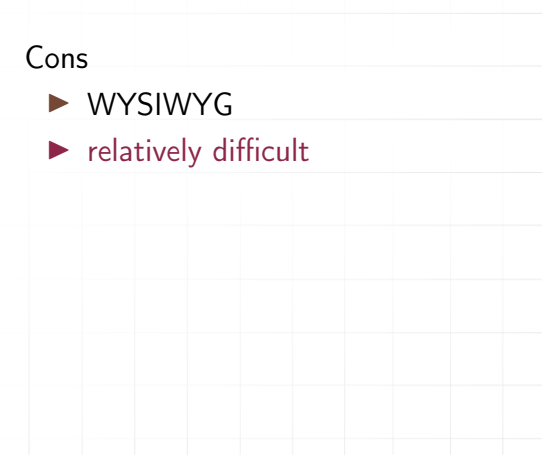

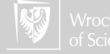

- ▶ WYSIWYG
- $\blacktriangleright$  relatively easy
- ▶ relatively easy to modify layout
- $\blacktriangleright$  very popular
- ▶ objects embedded via clipboard

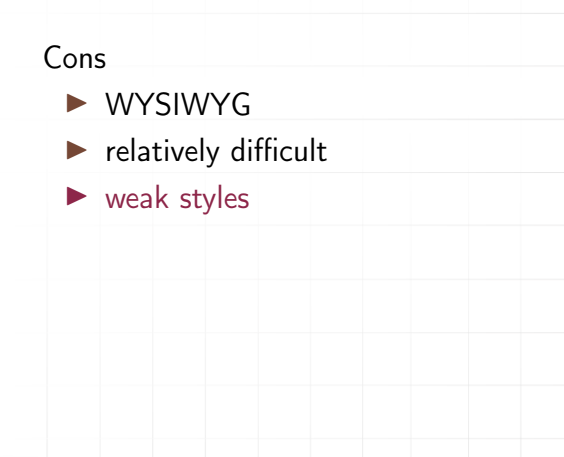

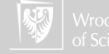

#### Pros

- ▶ WYSIWYG
- $\blacktriangleright$  relatively easy
- ▶ relatively easy to modify layout
- $\blacktriangleright$  very popular
- ▶ objects embedded via clipboard

- ▶ WYSIWYG
- $\blacktriangleright$  relatively difficult
- $\blacktriangleright$  weak styles
- ▶ only possible separation between content and form

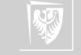

#### Pros

- ▶ WYSIWYG
- $\blacktriangleright$  relatively easy
- ▶ relatively easy to modify layout
- $\blacktriangleright$  very popular
- ▶ objects embedded via clipboard

- ▶ WYSIWYG
- $\blacktriangleright$  relatively difficult
- $\blacktriangleright$  weak styles
- $\blacktriangleright$  only possible separation between content and form
- $\triangleright$  portable (computer + printer!)

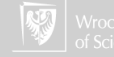

#### Pros

- ▶ WYSIWYG
- $\blacktriangleright$  relatively easy
- ▶ relatively easy to modify layout
- $\blacktriangleright$  very popular
- ▶ objects embedded via clipboard

- ▶ WYSIWYG
- $\blacktriangleright$  relatively difficult
- $\blacktriangleright$  weak styles
- $\blacktriangleright$  only possible separation between content and form
- $\triangleright$  portable (computer + printer!)
- ▶ objects embedded via clipboard

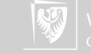

# How to start using LATEX?

# It is easy!

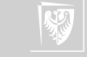

### How to start using LATFX?

It is easy! Start to write a book (or report or article)!

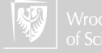

<span id="page-134-0"></span>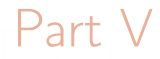

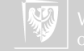

1. TeX Users Group [http://www.tug.org/](http://tex.stackexchange.com/)

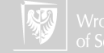

- 1. TeX Users Group http://www.tug.org/
- 2. Grupa Użytkow[ników Systemu TEX \(the Polish TeX Users Gro](http://tex.stackexchange.com/)up) [http://www.gust.org.pl](http://faq.gust.org.pl)

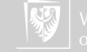

- 1. TeX Users Group http://www.tug.org/
- 2. Grupa Użytkow[ników Systemu TEX \(the Polish TeX Users Gro](http://tex.stackexchange.com/)up) [http://www.gust.org.pl](http://faq.gust.org.pl)
- 3. Free, community driven Q&A for users of TeX, LaTeX, ConTeXt...http://tex.stackexchange.com/

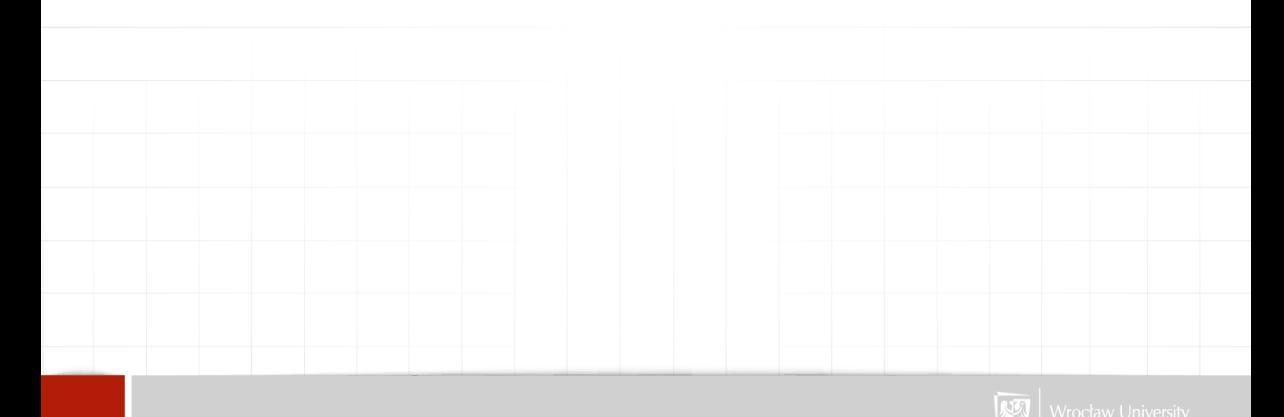

- 1. TeX Users Group http://www.tug.org/
- 2. Grupa Użytkow[ników Systemu TEX \(the Polish TeX Users Gro](http://tex.stackexchange.com/)up) [http://www.gust.org.pl](http://faq.gust.org.pl)
- 3. Free, community driven Q&A for users of TeX, LaTeX, ConTeXt...http://tex.stackexchange.com/
- 4. FAQ grup pl.comp.dtp.tex i pl.comp.dt.tex.gust http://faq.gust.org.pl (it us better to read answers then ask questions!)

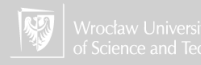

- 1. TeX Users Group http://www.tug.org/
- 2. Grupa Użytkow[ników Systemu TEX \(the Polish TeX Users Gro](http://tex.stackexchange.com/)up) [http://www.gust.org.pl](http://faq.gust.org.pl)
- 3. Free, community driven Q&A for users of TeX, LaTeX, ConTeXt...http://tex.stackexchange.com/
- 4. FAQ grup pl.comp.dtp.tex i pl.comp.dt.tex.gust http://faq.gust.org.pl (it us better to read answers then ask questions!)
- 5. Usenet groups pl.comp.dtp.tex and [pl.comp.dtp.tex.gust](http://www.gust.org.pl/klinika) and comp.text.tex

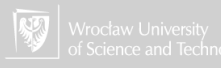

- 1. TeX Users Group http://www.tug.org/
- 2. Grupa Użytkow[ników Systemu TEX \(the Polish TeX Users Gro](http://tex.stackexchange.com/)up) [http://www.gust.org.pl](http://faq.gust.org.pl)
- 3. Free, community driven Q&A for users of TeX, LaTeX, ConTeXt...http://tex.stackexchange.com/
- 4. FAQ grup pl.comp.dtp.tex i pl.comp.dt.tex.gust http://faq.gust.org.pl (it us better to read answers then ask questions!)
- 5. Usenet groups pl.comp.dtp.tex and [pl.comp.dtp.tex.gust](http://www.gust.org.pl/klinika) and comp.text.tex
- 6. [TeX Clinic \(Klinika TEX-owa\)](mailto:klinika@gust.org.pl) http://www.gust.org.pl/klinika and mailto:klinika@gust.org.pl

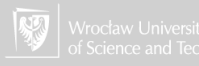

- 1. TeX Users Group http://www.tug.org/
- 2. Grupa Użytkow[ników Systemu TEX \(the Polish TeX Users Gro](http://tex.stackexchange.com/)up) [http://www.gust.org.pl](http://faq.gust.org.pl)
- 3. Free, community driven Q&A for users of TeX, LaTeX, ConTeXt...http://tex.stackexchange.com/
- 4. FAQ grup pl.comp.dtp.tex i pl.comp.dt.tex.gust http://faq.gust.org.pl (it us better to read answers then ask questions!)
- 5. Usenet groups pl.comp.dtp.tex and [pl.comp.dtp.tex.gust](http://www.gust.org.pl/klinika) and comp.text.tex
- 6. [TeX Clinic \(Klinika TEX-owa\)](mailto:klinika@gust.org.pl) http://www.gust.org.pl/klinika and mailto:klinika@gust.org.pl
- 7. The Comprehensive [TEX Archive Network](http://www.ctan.org/tex-archive/help/Catalogue/catalogue.html) http://w[ww.ctan.org/](http://www.ctan.org/)

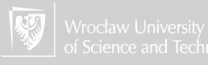

- 1. TeX Users Group http://www.tug.org/
- 2. Grupa Użytkow[ników Systemu TEX \(the Polish TeX Users Gro](http://tex.stackexchange.com/)up) [http://www.gust.org.pl](http://faq.gust.org.pl)
- 3. Free, community driven Q&A for users of TeX, LaTeX, ConTeXt...http://tex.stackexchange.com/
- 4. FAQ grup pl.comp.dtp.tex i pl.comp.dt.tex.gust http://faq.gust.org.pl (it us better to read answers then ask questions!)
- 5. Usenet groups pl.comp.dtp.tex and [pl.comp.dtp.tex.gust](http://www.gust.org.pl/klinika) and comp.text.tex
- 6. [TeX Clinic \(Klinika TEX-owa\)](mailto:klinika@gust.org.pl) http://www.gust.org.pl/klinika and mailto:klinika@gust.org.pl
- 7. The Comprehensive TEX Archive Network http://w[ww.ctan.org/](http://www.ctan.org/)
- 8. TEX Catalogue [http](mailto:Wojciech.Myszka@pwr.wroc.pl)[://www.ctan.org/tex-archive/help/Catalogue/catalogue.html](http://www.ctan.org/tex-archive/help/Catalogue/catalogue.html)

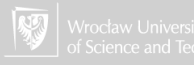

- 1. TeX Users Group http://www.tug.org/
- 2. Grupa Użytkow[ników Systemu TEX \(the Polish TeX Users Gro](http://tex.stackexchange.com/)up) [http://www.gust.org.pl](http://faq.gust.org.pl)
- 3. Free, community driven Q&A for users of TeX, LaTeX, ConTeXt...http://tex.stackexchange.com/
- 4. FAQ grup pl.comp.dtp.tex i pl.comp.dt.tex.gust http://faq.gust.org.pl (it us better to read answers then ask questions!)
- 5. Usenet groups pl.comp.dtp.tex and [pl.comp.dtp.tex.gust](http://www.gust.org.pl/klinika) and comp.text.tex
- 6. [TeX Clinic \(Klinika TEX-owa\)](mailto:klinika@gust.org.pl) http://www.gust.org.pl/klinika and mailto:klinika@gust.org.pl
- 7. The Comprehensive TEX Archive Network http://w[ww.ctan.org/](http://www.ctan.org/)
- 8. TEX Catalogue htt[p://www.ctan.org/tex-archive/help/Catalogue/catalogue.html](http://www.ctan.org/tex-archive/help/Catalogue/catalogue.html)
- 9. <mailto:Wojciech.Myszka@pwr.wroc.pl> as a last resort

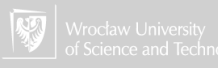
## Sources of information

- 1. TeX Users Group http://www.tug.org/
- 2. Grupa Użytkow[ników Systemu TEX \(the Polish TeX Users Gro](http://tex.stackexchange.com/)up) [http://www.gust.org.pl](http://faq.gust.org.pl)
- 3. Free, community driven Q&A for users of TeX, LaTeX, ConTeXt...http://tex.stackexchange.com/
- 4. FAQ grup pl.comp.dtp.tex i pl.comp.dt.tex.gust http://faq.gust.org.pl (it us better to read answers then ask questions!)
- 5. Usenet groups pl.comp.dtp.tex and [pl.comp.dtp.tex.gust](http://www.gust.org.pl/klinika) and comp.text.tex
- 6. [TeX Clinic \(Klinika TEX-owa\)](mailto:klinika@gust.org.pl) http://www.gust.org.pl/klinika and mailto:klinika@gust.org.pl
- 7. The Comprehensive TEX Archive Network http://w[ww.ctan.org/](http://www.ctan.org/)
- 8. TEX Catalogue htt[p://www.ctan.org/tex-archive/help/Catalogue/catalogue.html](http://www.ctan.org/tex-archive/help/Catalogue/catalogue.html)
- 9. <mailto:Wojciech.Myszka@pwr.wroc.pl> as a last resort
- $10.$   $\ldots$

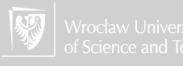

## For further reading I

# **B** Guy Kawasaki.

The 10/20/30 rule of powerpoint. [http://guykawasaki.com/the\\_102030\\_rule/](http://guykawasaki.com/the_102030_rule/), 2005.

**R** Leslie Lamport.

How to present a paper. <http://research.microsoft.com/users/lamport/pubs/howto.txt>, August 1979.

**Leslie Lamport.** How (la)tex changed the face of mathematics. Mitteilungen der Deutschen Mathematiker-Vereinigung, pages 49–51, January 2000. [http://research.microsoft.com/users/lamport/pubs/](http://research.microsoft.com/users/lamport/pubs/lamport-latex-interview.pdf) [lamport-latex-interview.pdf](http://research.microsoft.com/users/lamport/pubs/lamport-latex-interview.pdf).

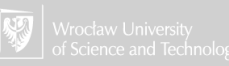

## For further reading II

#### Michael Wiedmann. F

Screen presentation tools.

<http://www.miwie.org/presentations/presentations.html>, October 2014.

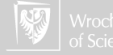